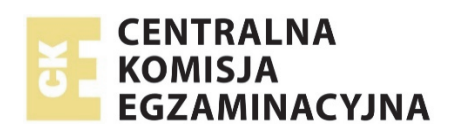

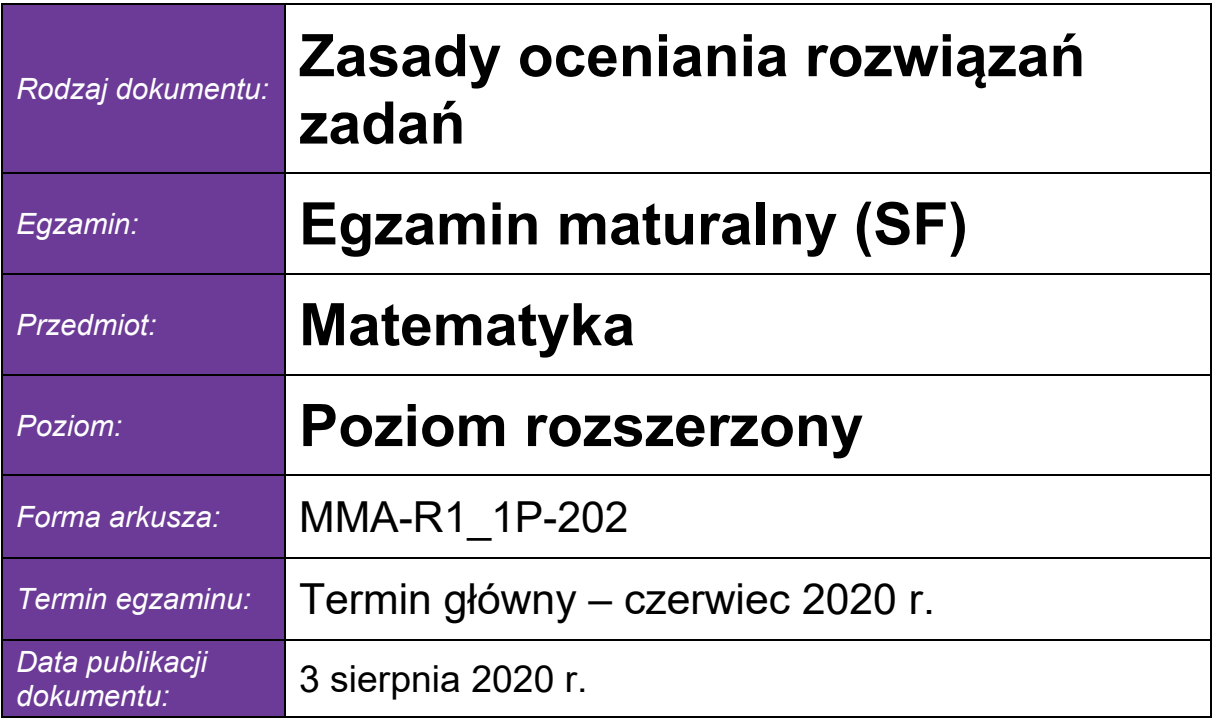

Warszawa 2020

*Uwaga: Akceptowane są wszystkie rozwiązania merytorycznie poprawne i spełniające warunki zadania.* 

# **Zadanie 1. (***4 pkt***)**

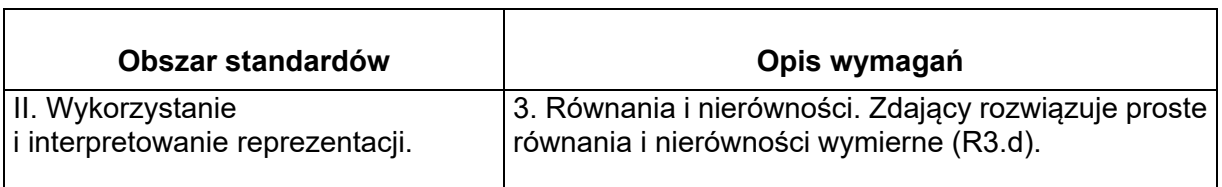

# **Zasady oceniania**

**Rozwiązanie, w którym postęp jest wprawdzie niewielki, ale konieczny na drodze do pełnego rozwiązania zadania ....................................................................................... 1p.**  *x*

Zdający zapisze, że *x* ≠ 0 i *x* ≠ 1 i doprowadzi nierówność do postaci 1 1  $\frac{x}{-x} \leq 1$ i na tym zakończy lub dalej popełni błędy.

# **Pokonanie zasadniczych trudności zadania .................................................................. 2p.**

Zdający zapisze nierówność w postaci

$$
\frac{2x-1}{1-x} \le 0 \text{ i } x \ne 1, \text{ albo } -x(x-1) \le (x-1)^2 \text{ i } x \ne 1
$$

i na tym zakończy lub dalej popełni błędy.

**Rozwiązanie prawie pełne ................................................................................................ 3p.** 

Zdający poda pierwiastki 
$$
x = \frac{1}{2}
$$
 lub  $x = 1$ 

i na tym zakończy lub dalej popełni błędy.

**Rozwiązanie pełne .............................................................................................................. 4p.**  Zdający zapisze rozwiązanie nierówności z uwzględnieniem założeń  $x \neq 0$ ,  $x \neq 1$ :  $x \in (-\infty, 0) \cup (0, \frac{1}{2}) \cup (1, +\infty)$ .

# **Przykładowe rozwiązanie**

Zakładamy, że 
$$
x \neq 0
$$
 i  $\frac{1}{x}$  –1  $\neq 0$ . Stąd  $x \neq 0$  i  $x \neq 1$ .

Wykonując równoważne przekształcenia nierówności otrzymujemy:

$$
\left(\frac{1}{x} - \frac{x}{x}\right)^{-1} \le 1, \quad \left(\frac{1-x}{x}\right)^{-1} \le 1, \quad \frac{x}{1-x} \le 1,
$$
  

$$
\frac{x}{1-x} - 1 \le 0, \quad \frac{x}{1-x} - \frac{1-x}{1-x} \le 0.
$$

Zatem nierówność  $\left(\frac{1}{2}-1\right)^{-1} \leq 1$ *x*  $\left(\frac{1}{x}-1\right)^{-1}$  ≤ 1 możemy zapisać w następującej postaci  $\frac{2x-1}{1-x}$  ≤ 0 *x*  $\frac{x-1}{-x}$ ≤ 0 dla *x* ≠ 0 i  $x \neq 1$ . Znak ilorazu  $\frac{2x-1}{1} \leq 0$ 1 *x*  $\frac{x-1}{x-1}$ ≤ 0 jest taki sam jak znak iloczynu  $(2x-1)(1-x)$ ≤ 0 . Pierwiastkami trójmianu  $(2x-1)(1-x)$  są liczby:  $x=\frac{1}{2}$ 2  $x = \frac{1}{2}$  lub  $x = 1$ . Stąd wynika, że rozwiązaniem nierówności  $\left( \frac{1}{2} - 1 \right)^{-1} \leq 1$ *x*  $\left(\frac{1}{x}-1\right)^{-1}$  ≤ 1, po uwzględnieniu założeń *x* ≠ 0 i *x* ≠ 1, jest suma przedziałów:  $\left( -\infty, 0 \right) \cup \left( 0, \frac{1}{2} \right) \cup \left( 1, +\infty \right)$  .

# **Zadanie 2. (***3 pkt***)**

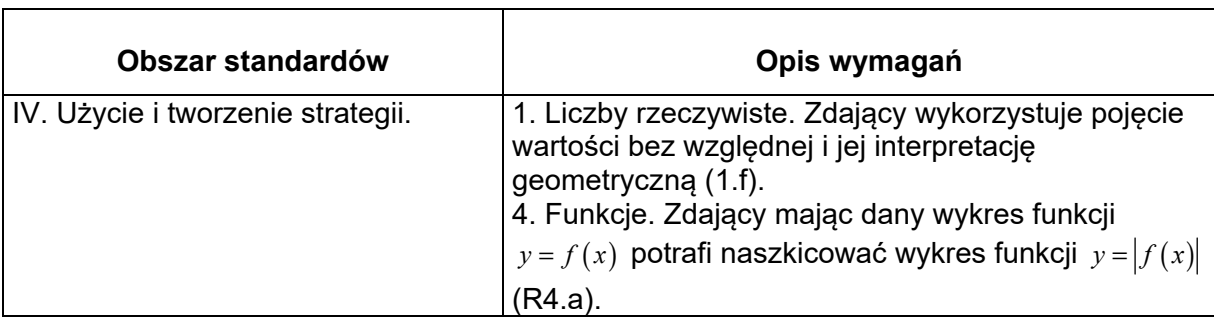

# **Zasady oceniania I sposobu rozwiązania**

# **Rozwiązanie, w którym postęp jest wprawdzie niewielki, ale konieczny na drodze do pełnego rozwiązania zadania ....................................................................................... 1p.**

Zdający naszkicuje wykres funkcji *f* określonej wzorem:

•  $f(x) = |x-5|$ 

# **albo**

•  $f(x) = |x-5|+4$ 

i na tym zakończy lub dalej popełni błędy.

**Pokonanie zasadniczych trudności zadania ................................................................... 2p.** 

Zdający zapisze układ nierówności

• ( )<sup>2</sup> 0 1 45 < − −< *a* **oraz** rozwiąże poprawnie jedną z nierówności tego układu

**albo**

- ( )<sup>2</sup> 4 19 <− < *a* **oraz** rozwiąże poprawnie jedną z nierówności tego układu i na tym zakończy lub dalej popełni błędy.
- **Rozwiązanie pełne ………………………………………………………………………………. 3p.**  Zdający rozwiąże układ nierówności i zapisze, że  $a \in (-2, -1) \cup (3, 4)$ .

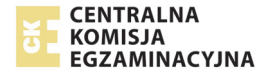

# **Zasady oceniania II sposobu rozwiązania**

#### **Rozwiązanie, w którym postęp jest wprawdzie niewielki, ale konieczny na drodze do pełnego rozwiązania zadania ........................................................................................ 1p.**

Zdający zapisze, że podane równanie ma dwa rozwiązania dodatnie, gdy spełniona jest nierówność

$$
0 < |x - 5| < 5
$$

i na tym zakończy lub dalej popełni błędy.

**Pokonanie zasadniczych trudności zadania ................................................................... 2p.** 

Zdający zapisze układ nierówności  $0 < (a-1)^2 - 4 < 5$  **oraz** rozwiąże poprawnie jedną z dwóch nierówności tego układu i na tym zakończy lub dalej popełni błędy.

**Rozwiązanie pełne .............................................................................................................. 3p.** 

Zdający rozwiąże układ nierówności i zapisze, że  $a \in (-2, -1) \cup (3, 4)$ .

#### **Zasady oceniania III sposobu rozwiązania**

# **Rozwiązanie, w którym postęp jest wprawdzie niewielki, ale konieczny na drodze do pełnego rozwiązania zadania ........................................................................................ 1p.**

Zdający:

• zapisze, że podane równanie ma więcej niż jedno rozwiązanie wtedy, gdy spełniona jest nierówność

$$
(a-1)^2 - 4 > 0
$$
,

#### **albo**

• zapisze podane równanie w postaci alternatywy równań

$$
x-5 = (a-1)^2 - 4
$$
 lub  $x-5 = -(a-1)^2 + 4$ 

i na tym zakończy lub dalej popełni błędy.

#### **Pokonanie zasadniczych trudności zadania ................................................................... 2p.**

Zdający:

• zapisze, że podane równanie ma więcej niż jedno rozwiązanie wtedy, gdy spełniona jest nierówność

$$
(a-1)^2 - 4 > 0,
$$

**i** 

• zapisze podane równanie w postaci alternatywy równań

$$
x-5 = (a-1)^2 - 4 \text{ lub } x-5 = -(a-1)^2 + 4
$$

**i**

• rozwiąże poprawnie przynajmniej jedną z trzech nierówności:

$$
(a-1)^2-4>0
$$
,  $(a-1)^2+1>0$ ,  $9-(a-1)^2>0$ 

i na tym zakończy lub dalej popełni błędy.

**Rozwiązanie pełne .............................................................................................................. 3p.**  Zdający zapisze, że  $a \in (-2, -1) \cup (3, 4)$ .

#### **Zasady oceniania IV sposobu rozwiązania**

**Rozwiązanie, w którym postęp jest wprawdzie niewielki, ale konieczny na drodze do pełnego rozwiązania zadania ....................................................................................... 1p.**  Zdający

 $\bullet$  zapisze warunek istnienia rozwiązań rzeczywistych równania  $\left| x\!-\!5 \right|\!=\!\left( a\!-\!1 \right)^2\!-\!4$  :

$$
(a-1)^2 - 4 \ge 0
$$

**albo** 

zdający zapisze układ nierówności:

$$
(-10)^2 - 4\left(25 - \left(\left(a - 1\right)^2 - 4\right)^2\right) > 0 \quad \text{i} \quad \frac{-(-10)}{1} > 0 \quad \text{i} \quad 25 - \left(\left(a - 1\right)^2 - 4\right)^2 > 0
$$

i na tym zakończy lub dalej popełni błędy.

**Pokonanie zasadniczych trudności zadania ................................................................... 2p.**  Zdający zapisze układ nierówności

$$
(a-1)^2 - 4 \ge 0 \text{ if } (-10)^2 - 4\left(25 - \left((a-1)^2 - 4\right)^2\right) > 0 \text{ if } \frac{-(-10)}{1} > 0 \text{ if } 25 - \left((a-1)^2 - 4\right)^2 > 0
$$

i poprawnie rozwiąże drugą lub czwartą z nich i na tym zakończy lub dalej popełni błędy.

**Rozwiązanie pełne .............................................................................................................. 3p.**  Zdający rozwiąże układ nierówności i zapisze, że  $a \in (-2, -1) \cup (3, 4)$ .

# **Zasady oceniania V sposobu rozwiązania**

# **Rozwiązanie, w którym postęp jest wprawdzie niewielki, ale konieczny na drodze do pełnego rozwiązania zadania ....................................................................................... 1p.**

Zdający zastosuje definicję wartości bezwzględnej i zapisze równanie w każdym z dwóch przypadków:

$$
gdy x - 5 \ge 0, \text{ to } x - 5 = (a - 1)^2 - 4,
$$

$$
gdy\,x - 5 < 0, \text{ to } 5 - x = (a - 1)^2 - 4
$$

i na tym zakończy lub dalej popełni błędy.

**Pokonanie zasadniczych trudności zadania ................................................................... 2p.** 

Zdający zapisze warunki na to, żeby rozwiązaniem równania była liczba dodatnia w każdym z dwóch rozpatrywanych przypadków i wyznaczy wszystkie wartości parametru *a*, dla których rozwiązaniem równania jest liczba dodatnia w jednym z tych przypadków:

• gdy 
$$
x-5 \ge 0
$$
, to  $(a-1)^2 + 1 > 0$  i  $(a-1)^2 + 1 \ge 5$ , skąd  $a \in (-\infty, -1) \cup (3, +\infty)$ 

**albo** 

• gdy 
$$
x-5 < 0
$$
, to  $9-(a-1)^2 > 0$  i  $9-(a-1)^2 < 5$ , skąd  $a \in (-2,-1) \cup (3,4)$ 

i na tym zakończy lub dalej popełni błędy.

**Rozwiązanie pełne .............................................................................................................. 3p.** 

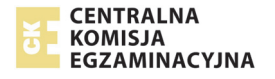

Zdający wyznaczy wszystkie wartości parametru *a*, dla których równanie  $\big|x\!-\!5\big|\!=\!\big(a\!-\!1\big)^2\!-\!4$ ma dwa rozwiązania dodatnie:  $a \in (-2, -1) \cup (3, 4)$ .

#### **Uwaga**

Jeżeli zdający rozpatrzy oba przypadki, ale w pierwszym przypadku nie skomentuje, że nierówność  $\left( a\! -\! 1\right) ^{2}+1\! >\! 0$  jest prawdziwa dla każdej liczby rzeczywistej *a*, to może otrzymać **3 punkty** za całe rozwiązanie.

#### **Uwagi:**

- 1. Jeśli zdający zapisze nierówność  $(a-1)^2 4 \ge 0$  i konsekwentnie do tego błędu rozwiąże zadanie do końca, otrzymując w odpowiedzi zbiór  $(-2,-1) \cup (3,4)$ , to otrzymuje **2 punkty**.
- 2. Jeżeli zdający rozwiązuje zadanie I sposobem i naszkicowany wykres zawiera usterki, ale dalsze rozumowanie jest prawidłowe, to może otrzymać co najwyżej **2 punkty.**
- 3. Jeżeli zdający, sporządzając wykres funkcji  $f(x) = |x-5|+4$ , błędnie przesunie wykres funkcji *y* = |x − 5|o 4 jednostki w dół i konsekwentnie przeprowadzi rozumowanie do końca, to może otrzymać co najwyżej **2 punkty** za całe rozwiązanie.
- 4. Jeżeli zdający, sporządzając wykres funkcji  $f(x) = |x-5|+4$ , zamieni miejscami współrzędne wektora przesunięcia, otrzyma wykres funkcji, dla której istnieją dwa rozwiązania dodatnie równania  $f\left( x\right) =\left( a-1\right) ^{2}$  i konsekwentnie przeprowadzi rozumowanie do końca, to może otrzymać co najwyżej **1 punkt** za całe rozwiązanie.
- 5. Jeżeli zdający, sporządzając wykres funkcji  $f(x) = |x-5|$ , błędnie przesunie wykres funkcji  $y = |x|$ , i otrzyma wykres funkcji g takiej, że nie istnieją dwa dodatnie rozwiązania równania  $g(x)$   $=(a-1)^2-4$  , to otrzymuje **0 punktów** za całe rozwiązanie.

#### **I sposób**

Rozważmy funkcję *f* określoną wzorem  $f(x) = |x-5|$ i naszkicujmy jej wykres.

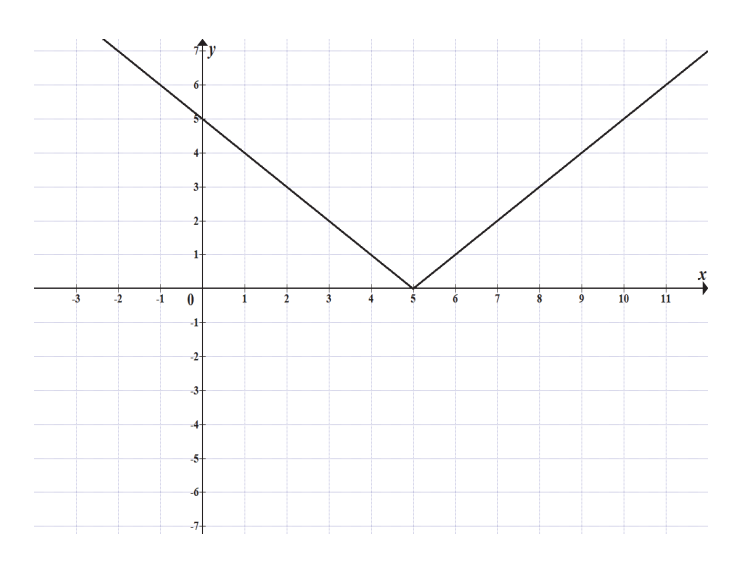

Wnioskujemy stąd, że podane równanie ma dwa pierwiastki dodatnie, jeśli spełniona jest nierówność

$$
0 < (a-1)^2 - 4 < 5
$$
, czyli nierówność  $4 < (a-1)^2 < 9$ .

Stąd otrzymujemy, że  $2 < |a-1| < 3$ , zatem

$$
(a-1) \in (-3,-2) \cup (2,3).
$$

Ostatecznie  $a \in (-2, -1) \cup (3, 4)$ .

# **II sposób** ("podstawianie")

Równanie  $|x-5| = (a-1)^2 - 4$  ma dwa dodatnie rozwiązania rzeczywiste, gdy prawdziwa jest nierówność

 $0 < |x-5| < 5$ .

Ponieważ  $|x-5| = (a-1)^2 - 4$  , więc prawdziwa jest nierówność

$$
0 < (a-1)^2 - 4 < 5
$$

Nierówność ta jest równoważna koniunkcji nierówności

$$
(a-3)(a+1) > 0
$$
 i  $(a+2)(a-4) < 0$ ,

skąd otrzymujemy

$$
a \in (-\infty, -1) \cup (3, +\infty) \quad \text{if} \quad a \in (-2, 4) \, .
$$

Zatem dla *α*∈ (−2,−1)∪(3,4) równanie  $|x-5|$ = $(a-1)^2$ −4 ma dwa rozwiązania dodatnie.

#### **III sposób**

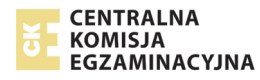

Równanie $|x-5| = (a-1)^2 - 4$  ma dwa rozwiązania, gdy spełniona jest nierówność

$$
(a-1)^2 - 4 > 0
$$
.

Nierówność ta jest równoważna nierówności  $(a-3)(a+1) > 0$  skąd otrzymujemy  $a < -1$  lub  $a > 3$ . (1)

Równanie  $|x-5| = (a-1)^2 - 4$  jest równoważne alternatywie równań:

$$
x-5 = (a-1)^2 - 4 \qquad \text{lub} \qquad x-5 = -(a-1)^2 + 4
$$
  

$$
x = (a-1)^2 + 1 \qquad \text{lub} \qquad x = -(a-1)^2 + 9
$$

Rozwiązanie pierwszego z równań jest liczbą dodatnią dla każdej liczby rzeczywistej *a*. Zatem, aby równanie miało dwa dodatnie rozwiązania musi być spełniony warunek:

$$
-(a-1)^2 + 9 > 0.
$$

Stąd otrzymujemy  $(3 + a - 1)(3 - a + 1) > 0$ , czyli  $(a + 2)(4 - a) > 0$ , a zatem  $-2 < a < 4$ . **(2)** 

Uwzględniając **(1)** i **(2)** otrzymujemy  $a \in (-2, -1) \cup (3, 4)$ .

#### **IV sposób**

Ponieważ lewa strona równania  $|x-5|{=}\left( a-1\right) ^{2}-4$  jest nieujemna, więc równanie ma co najmniej jedno rozwiązanie rzeczywiste wtedy i tylko wtedy, gdy

$$
(a-1)^2 - 4 \ge 0,
$$
  
\n
$$
(a-1-2)(a-1+2) \ge 0,
$$
  
\n
$$
(a-3)(a+1) \ge 0,
$$
  
\n
$$
a \le -1
$$
 lub  $a \ge 3$ .

Wtedy, podnosząc obie strony równania  $\left| x\!-\!5\right| \!=\! \left( a\!-\!1\right)^2 \!-\!4\,$ do kwadratu, otrzymujemy równanie równoważne

$$
|x-5|^2 = ((a-1)^2 - 4)^2,
$$
  

$$
(x-5)^2 = ((a-1)^2 - 4)^2,
$$
  

$$
x^2 - 10x + 25 - ((a-1)^2 - 4)^2 = 0.
$$

Równanie to ma dwa dodatnie rozwiązania rzeczywiste  $x_1, x_2$ , gdy spełnione są jednocześnie trzy warunki

 $\Delta > 0$  i  $x_1 + x_2 > 0$  i  $x_1 x_2 > 0$ .

Ze wzorów Viète'a otrzymujemy

$$
(-10)^2 - 4\left(25 - \left((a-1)^2 - 4\right)^2\right) > 0
$$
 i  $\frac{-(-10)}{1} > 0$  i  $25 - \left((a-1)^2 - 4\right)^2 > 0$ ,

Druga z tych nierówności jest prawdziwa dla każdej wartości rzeczywistej *a*. Rozwiązujemy pierwszą z tych nierówności

$$
100-4\left(25-\left(\left(a-1\right)^2-4\right)^2\right)>0,
$$
\n
$$
25-\left(25-\left(\left(a-1\right)^2-4\right)^2\right)>0,
$$
\n
$$
\left(\left(a-1\right)^2-4\right)^2>0,
$$
\n
$$
\left(a-1\right)^2-4\neq0,
$$
\n
$$
\left(a-1-2\right)\left(a-1+2\right)>0,
$$
\n
$$
\left(a-3\right)\left(a+1\right)>0,
$$
\n
$$
a\neq3\qquad \qquad i \qquad a\neq-1.
$$

Rozwiązujemy trzecią z nierówności

$$
25 - ((a-1)^{2} - 4)^{2} > 0,
$$
  

$$
(5 - ((a-1)^{2} - 4))(5 + ((a-1)^{2} - 4)) > 0,
$$
  

$$
(9 - (a-1)^{2})((a-1)^{2} + 1) > 0,
$$

Ponieważ  $(a-1)^2 + 1 > 0$  dla każdej wartości *a*, więc

$$
9-(a-1)^{2} > 0,
$$
  
\n
$$
(3-(a-1))(3+(a-1)) > 0,
$$
  
\n
$$
(4-a)(2+a) > 0,
$$
  
\n
$$
-2 < a < 4.
$$

W rezultacie otrzymujemy

$$
(a \le -1 \text{ lub } a \ge 3)
$$
 i  $a \ne 3$  i  $a \ne -1$  i  $-2 < a < 4$ .  
 $a \in (-2, -1) \cup (3, 4)$ .

Stąd

#### **V sposób**

Rozważmy dwa przypadki.

1. Gdy  $x-5 \ge 0$ , czyli  $x \ge 5$ , to wtedy  $|x-5|=x-5$ , a równanie ma postać  $x-5=\left( a-1\right) ^{2}-4$  . Stąd  $\ x=\left( a-1\right) ^{2}+1$  . Rozwiązanie to jest dodatnie dla każdej wartości rzeczywistej *a*. Ponieważ  $x \ge 5$ , więc  $(a-1)^2 + 1 \ge 5$ , czyli  $(a-1)^2 \ge 4$ , skąd  $|a-1| \ge 2$ , a więc *a* ≤ −1 lub *a* ≥ 3. W tym przypadku otrzymujemy

$$
a \in (-\infty, -1) \cup (3, +\infty).
$$

2. Gdy *x* − 5 < 0, czyli *x* < 5, to wtedy  $|x-5|=5-x$ , a równanie ma postać  $(5-x=(a-1)^2-4$  Stąd  $x=9-(a-1)^2$ . Rozwiązanie to jest dodatnie, gdy 9− $(a-1)^2 > 0$ , czyli  $(a-1)^2 < 9$ , skąd  $|a-1| < 3$ , a więc  $-2 < a < 4$ . Rozwiązanie to jest

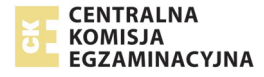

mniejsze od 5, gdy 
$$
9-(a-1)^2 < 5
$$
, czyli  $(a-1)^2 > 4$ , skąd  $|a-1| > 2$ , a więcej  $a < -1$  lub

*a* > 3. Zatem w tym przypadku otrzymujemy *a* ∈ (-2,-1)∪(3,4).

W rezultacie rozpatrzonych przypadków otrzymujemy

$$
a \in (-\infty, -1) \cup (3, +\infty)
$$
 i  $a \in (-2, -1) \cup (3, 4)$ ,

a więc

$$
a \in (-2,-1) \cup (3,4)
$$
.

# **Zadanie 3. (***3 pkt***)**

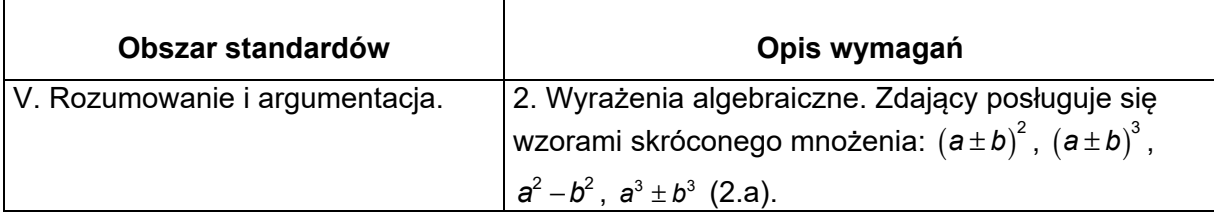

# **Zasady oceniania I sposobu rozwiązania**

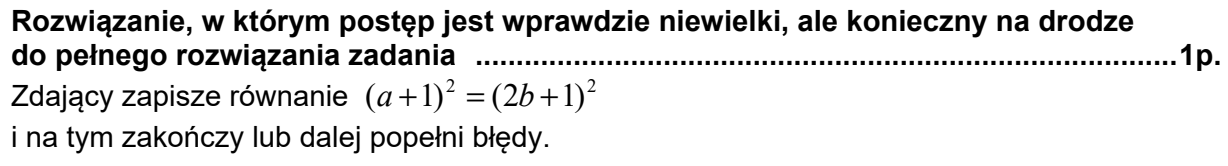

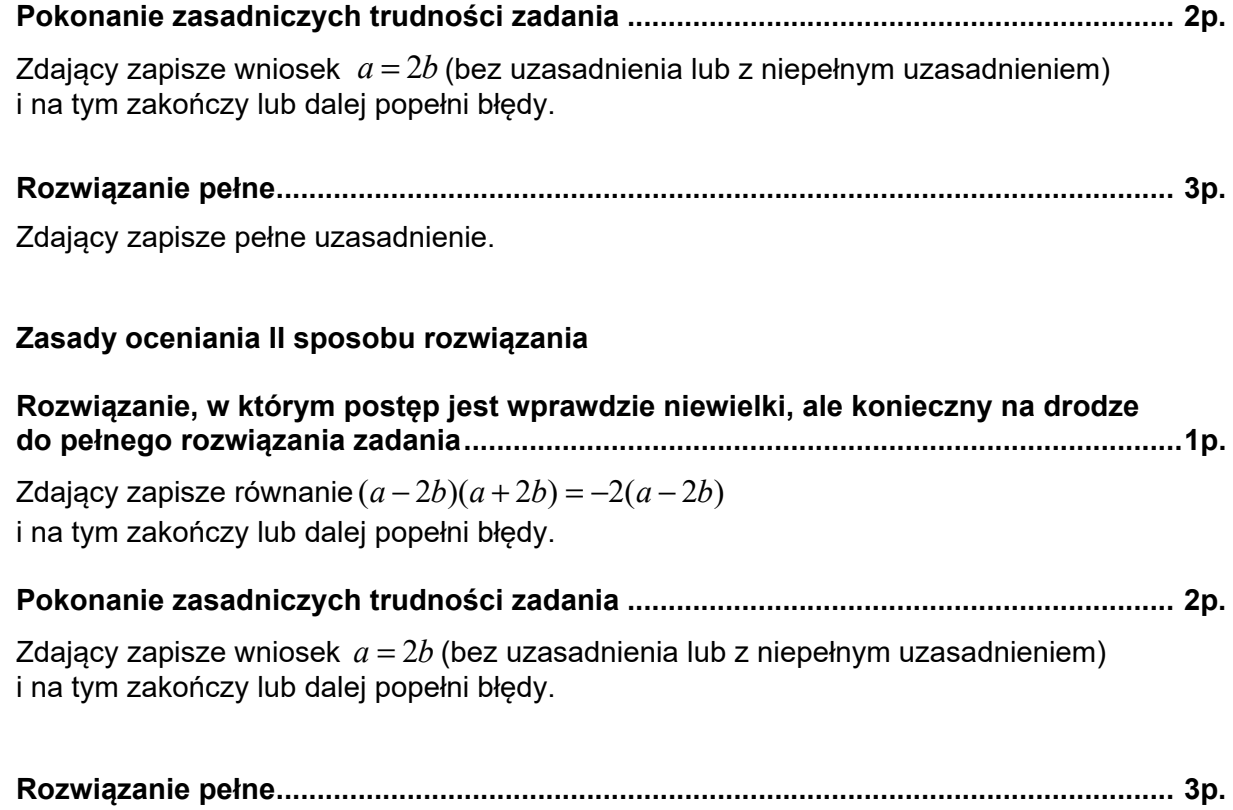

Zdający zapisze pełne uzasadnienie.

# **Zasady oceniania III sposobu rozwiązania**

#### **Rozwiązanie, w którym postęp jest wprawdzie niewielki, ale konieczny na drodze do pełnego rozwiązania zadania ........................................................................................ 1p.**

Zdający obliczy wyróżnik trójmianu kwadratowego  $a^2 + 2a - 4b^2 - 4b$  np. zmiennej *a*, obliczy jego wyróżnik  $\Delta = \left( 4b + 2 \right)^2$  i zapisze, że jest on nieujemny dla każdej wartości *b* albo, że jest on dodatni dla każdej wartości *b* > 0 i na tym zakończy lub dalej popełni błędy.

**Pokonanie zasadniczych trudności zadania ................................................................... 2p.** 

Zdający obliczy pierwiastki trójmianu  $a^2 + 2a - 4b^2 - 4b$ :  $a = -2 - 2b$  lub  $a = 2b$ i na tym zakończy lub dalej popełni błędy.

# **Rozwiązanie pełne .............................................................................................................. 3p.**

Zdający zapisze pełne uzasadnienie.

#### **Uwaga**

Jeżeli zdający sprawdza prawdziwość równania jedynie dla wybranych wartości *a* i *b,* to otrzymuje **0 punktów**.

# **Przykładowe rozwiązanie**

#### **I sposób**

Zapisujemy równanie równoważne równaniu z założenia:  $a^2 + 2a + 1 = 4b^2 + 4b + 1$ . Korzystamy ze wzoru skróconego mnożenia i zapisujemy to równanie w postaci  $(a+1)^2 = (2b+1)^2$ . Oba wyrażenia w nawiasach są dodatnie, zatem równość kwadratów jest równoważna równości tych wyrażeń, stąd  $a+1=2b+1$  i dalej,  $a=2b$ .

#### **To kończy dowód.**

# **II sposób**

Przekształcamy założenie równoważnie:

$$
a2-4b2 = 4b-2a
$$
  
(a-2b)(a+2b) = -2(a-2b)  
(a-2b)(a+2b+2) = 0.

Liczby *a* i *b* są dodatnie, zatem  $a + 2b + 2 ≠ 0$ . Stąd  $a - 2b = 0$ , czyli  $a = 2b$ .

**To kończy dowód.** 

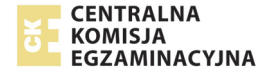

# **III sposób**

Wyrażenie  $a^2 + 2a - 4b^2 - 4b$  traktujemy jako trójmian kwadratowy jednej zmiennej np. *a*.

Wyróżnik trójmianu kwadratowego  $a^2 + 2a - 4b^2 - 4b$  jest równy: ∆ =  $(4b+2)^2$  .

Ten wyróżnik jest nieujemny dla każdej rzeczywistej wartości *b*. Obliczamy pierwiastki tego trójmianu

$$
a = -2 - 2b \text{ lub } a = 2b.
$$

Ponieważ *b* > 0, więc liczba −2−2*b* < 0, co jest sprzeczne z założeniem, że *a* > 0.

Zatem  $a = 2b$ .

#### **To kończy dowód.**

# **Zadanie 4. (***3 pkt***)**

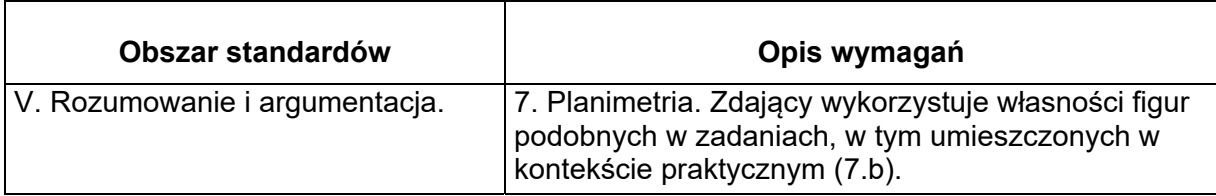

#### **Zasady oceniania I i II sposobu**

**Rozwiązanie, w którym postęp jest wprawdzie niewielki, ale konieczny na drodze do pełnego rozwiązania zadania** 

 **.............................................................................................................................................. 1p.** 

Zdający:

• skorzysta z podobieństwa trójkątów i zapisze, np.:  $|AD| = 3|KP|$  lub zapisze

 $|CP| = x$  *i*  $|DP| = 2x$ 

#### **albo**

skorzysta z twierdzenia o odcinkach stycznych i zapisze, np.:  $|KM| = |KP|$ 

i na tym zakończy lub dalej popełni błędy.

# **Pokonanie zasadniczych trudności zadania ................................................................... 2p.**

Zdający:

• skorzysta z podobieństwa trójkątów *CPK* i *CMD* i zapisze poprawne równanie

pozwalające obliczyć długość odcinka *PK*: 
$$
\frac{|PK|}{2} = \frac{2x}{3x}
$$

#### **albo**

• skorzysta z podobieństwa trójkątów *ADM* i *ACD* oraz zapisze poprawne równanie

z jedną niewiadomą, np. 
$$
\frac{4-t}{3t} = \frac{3t}{6}
$$
, gdzie  $t = |KM| = |KP|$ 

i na tym zakończy lub dalej popełni błędy.

**Rozwiązanie pełne .............................................................................................................. 3p.** 

Zdający rozwiąże powyższe równanie i uzasadni, że  $|AM|:|MC| = 4:5$ .

#### **Przykładowe rozwiązanie**

#### **I sposób**

Najpierw uzupełnimy rysunek.

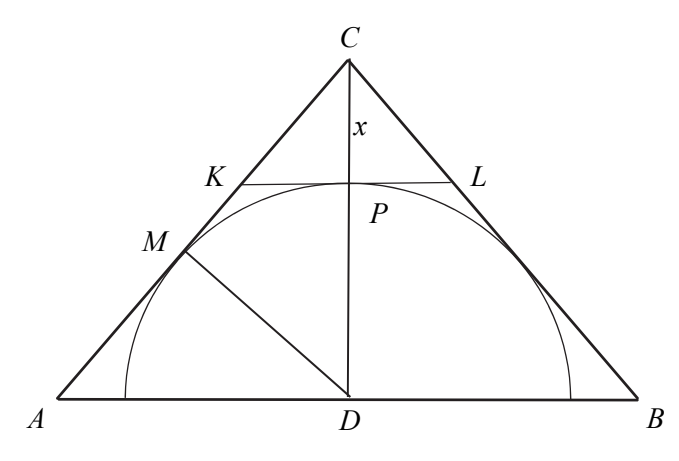

Z twierdzenia odwrotnego do twierdzenia Talesa wnosimy, że odcinek *KL* jest równoległy do odcinka *AB* .

Oznaczmy środek odcinka *KL* przez *P* i niech  $|CP| = x$ .

Trójkąty *CKP* i *CAD* są podobne (cecha *KKK*) w skali 1:3. Wtedy  $|PD| = 2x$  i $|MD| = 2x$ .

Trójkąty *CPK* i *CMD* są podobne (cecha *KKK*). Stąd  $\left|\frac{PK}{CK}\right| = \frac{|MD|}{|CD|}$ , czyli  $\left|\frac{PK}{2}\right| = \frac{2}{3}$  $PK$  2*x*  $=\frac{2x}{3x}$ .

Stąd 
$$
|PK| = \frac{4}{3}
$$
, wiec  $|AM| = \frac{8}{3}$  oraz  $|MC| = 6 - \frac{8}{3} = \frac{10}{3}$ .

Zatem 
$$
\frac{|AM|}{|MC|} = \frac{\frac{8}{3}}{\frac{10}{3}} = \frac{4}{5}
$$
.

**To kończy dowód.** 

#### **II sposób**

Najpierw uzupełnimy rysunek.

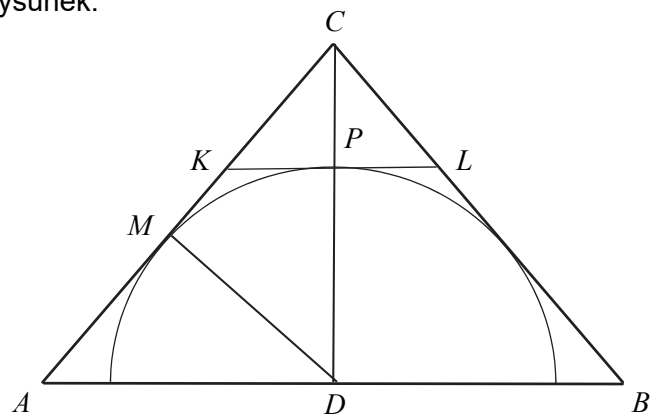

Z twierdzenia odwrotnego do twierdzenia Talesa wnosimy, że odcinek *KL* jest równoległy do odcinka *AB* .

Niech punkt *P* będzie środkiem odcinka *KL*.

Zauważamy, że  $|KM| = |KP|$ ,z twierdzenia o równości odcinków stycznych, łączących punkt leżący poza okręgiem z punktami styczności.

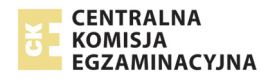

Niech  $|KM| = |KP| = t$ . Wtedy  $|AD| = 3t$  i  $|AM| = 4-t$ . Trójkąt *ADM* jest podobny do trójkąta *ACD* , na mocy cechy (*kąt*, *kąt*, *kąt*); są to trójkąty prostokątne, a kąt *MAD* jest wspólny dla obu trójkątów.

Możemy zatem zapisać równość:

$$
\frac{|AM|}{|AD|} = \frac{|AD|}{|AC|}
$$
, czyli  $\frac{4-t}{3t} = \frac{3t}{6}$ , skąd otrzymujemy również 9t<sup>2</sup> + 6t - 24 = 0.

Równanie to ma dwa rozwiązania: *t* = −2, *t* =  $\frac{4}{3}$ 3  $t=\frac{1}{2}$ . Odrzucamy ujemne rozwiązanie tego równania.

Zatem 
$$
t = \frac{4}{3}
$$
. Ostatecznie  $\frac{|AM|}{|MC|} = \frac{4 - \frac{4}{3}}{2 + \frac{4}{3}} = \frac{\frac{8}{3}}{\frac{10}{3}} = \frac{4}{5}$ .

**To kończy dowód.** 

# **Zadanie 5. (***5 pkt***)**

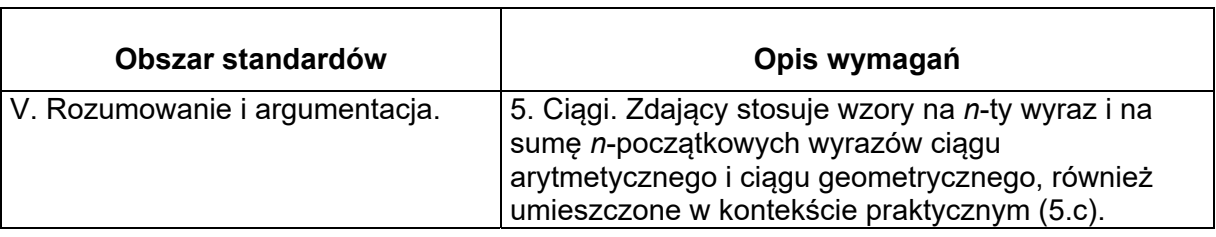

# **Zasady oceniania I, II i III sposobu rozwiązania**

**Rozwiązanie, w którym postęp jest wprawdzie niewielki, ale konieczny na drodze do pełnego rozwiązania zadania ........................................................................................ 1p.** 

Zdający

• wykorzysta wzór na *n*-ty wyraz ciągu geometrycznego lub własność ciągu geometrycznego i zapisze np.:

o 
$$
a_2 = a_1 q
$$
 i  $a_3 = a_1 q^2$   
\nlub  
\no  $a_1 + a_1 q + a_1 q^2 = \frac{21}{4}$   
\nlub  
\no  $a_2^2 = a_1 \cdot a_3$ 

**albo** 

• wykorzysta wzór na *n*-ty wyraz ciągu arytmetycznego lub własność ciągu arytmetycznego i zapisze np.:

o  $(a_2 = a_1 + r \, \text{if} \, a_1 = a_1 + 3r)$  lub  $(b_2 = a_1 + r \, \text{if} \, b_4 = a_1 + 3r)$  lub  $(b_2 = b_1 + r \, \text{if} \, b_4 = b_1 + 3r)$ lub

$$
\circ \quad a_1 - a_2 = 2(a_2 - a_3) \text{ lub } b_4 - b_2 = 2(b_2 - b_1)
$$

lub

$$
\circ \quad b_3 = \frac{b_4 + b_2}{2} \text{ i } b_2 = \frac{b_1 + b_3}{2}
$$

i na tym zakończy lub dalej popełni błędy.

# **Rozwiązanie, w którym jest istotny postęp ..................................................................... 2p.**

#### **Zdający**

• zapisze układ równań, z którego można otrzymać równanie z jedną niewiadomą, np.:

$$
\circ \quad a_1 + a_1 q + a_1 q^2 = \frac{21}{4} \text{ i } a_1 = a_1 q^2 + 3(a_1 q - a_1 q^2)
$$

lub

o

$$
a_1 + a_1 q + a_1 q^2 = \frac{21}{4} i \ a_1 q = \frac{\frac{a_1 + a_1 q}{2} + a_1 q^2}{2}
$$

**albo** 

zapisze równanie pozwalające wyznaczyć związek między  $a_3$  i *r*, np.:

$$
(a_3+r)^2 = (a_3+3r) \cdot a_3
$$

i na tym zakończy lub dalej popełni błędy.

# **Pokonanie zasadniczych trudności zadania ................................................................... 3p.**

Zdający

• zapisze równanie z jedną niewiadomą, np.:  $2q^2 - 3q + 1 = 0$ 

#### **albo**

• zapisze  $r = a_3$ 

i na tym zakończy lub dalej popełni błędy.

# **Rozwiązanie prawie pełne ................................................................................................. 4p.**

# Zdający

• rozwiąże równanie z jedną niewiadomą, np. 2 $q^2-3q+1=0$  :  $q=1$ lub  $q=\frac{1}{2}$ 

# **albo**

- obliczy trzeci wyraz ciągu geometrycznego  $(a_n)$ :  $a_{3} = \frac{3}{4}$ 

**Rozwiązanie pełne ............................................................................................................. 5 p.**

Zdający obliczy pierwszy wyraz ciągu geometrycznego  $a_1 = 3$ .

#### **Uwagi**

- 1. Jeśli zdający zamienia (myli) własności ciągu geometrycznego z własnościami ciągu arytmetycznego, to za całe rozwiązanie otrzymuje **0 punktów**.
- 2. Jeśli zdający zapisuje tylko odpowiedź  $a_1 = 3$ , to otrzymuje **0 punktów**.
- 3. Jeśli zdający odgadnie iloraz ciągu geometrycznego, a następnie obliczy na tej podstawie pierwszy wyraz tego ciągu, to otrzymuje **1 punkt** za całe rozwiązanie.
- 4. Jeśli zdający błędnie stosuje wzór na *n*-ty wyraz ciągu geometrycznego (np. zapisuje  $a_3 = a_1 q^3$ ) lub ciągu arytmetycznego i korzysta z tego w rozwiązaniu, to za całe rozwiązanie może otrzymać co najwyżej **3 punkty**.
- 5. Jeśli zdający stosuje poprawną strategię rozwiązania zadania, a jedynymi błędami w rozwiązaniu są błędy rachunkowe, to otrzymuje maksymalnie **4 punkty**.

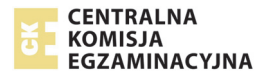

- 6. Akceptujemy sytuacje, w których zdający dzieli obie strony zbudowanych przez siebie równań przez 1*a* albo przez *r* , albo też przez *q* −1 bez zapisania jakiegokolwiek komentarza.
- 7. Jeżeli zdający rozwiąże równanie z jedną niewiadomą, np.  $2q^2 3q + 1 = 0$ :  $q = 1$  lub  $q = \frac{1}{2}$  oraz obliczy dwie wartości  $a_1: a_1 = 3$ ,  $a_1 = \frac{7}{4}$  i nie odrzuci  $a_1 = \frac{7}{4}$ , to otrzymuje **4 punkty**.

#### **Przykładowe rozwiązanie**

#### **I sposób**

Sumując wyrazy ciągu geometrycznego otrzymujemy równość

$$
a_1 + a_1 q + a_1 q^2 = \frac{21}{4}.
$$
 (1)

Niech  $(b_n)$  będzie rosnącym ciągiem arytmetycznym.

Zatem  $b_1 = a_1 q^2$ ,  $b_2 = a_1 q$ ,  $b_4 = a_1$ , więc różnica tego ciągu  $r = a_1 q - a_1 q^2$  oraz  $b_4 = b_1 + 3r$ , czyli  $a_1 = a_1 q^2 + 3 (a_1 q - a_1 q^2)$ .

Stąd wynika, że 
$$
a_1 = 3a_1q - 2a_1q^2
$$
 i  $a_1(2q^2 - 3q + 1) = 0$ .

Ponieważ z równości **(1)** wynika, że $a_1 \neq 0$  , więc  $2q^2 - 3q + 1 = 0$  . Zatem  $q = 1$  lub  $q = \frac{1}{2}$  .

Dla  $q =$ 1 $c$ iąg  $(a_n)$  jest stały. Stąd ciąg $(b_n)$  też jest stały. Zatem tylko dla  $q = \frac{1}{2}c$ iąg $(b_n)$ 

może być ciągiem rosnącym. Otrzymujemy wtedy  $r=\frac{1}{4}a_1$ 1 4  $r = \frac{1}{2} a_1$ . Z równości **(1)** otrzymujemy

$$
a_1 + \frac{1}{2}a_1 + \frac{1}{4}a_1 = \frac{21}{4}
$$
, a stąd wynika, że  $a_1 = 3$ .

#### **II sposób**

W ciągu arytmetycznym  $b_1 = a_3$ ,  $b_2 = a_3 + r$ ,  $b_4 = a_3 + 3r$ , gdzie  $r > 0$ .

Ponieważ ciąg $(a_3 + 3r, a_3 + r, a_3)$  jest ciągiem geometrycznym, więc zachodzi równość

$$
(a_3 + r)^2 = (a_3 + 3r) \cdot a_3,
$$

skąd wynika, że  $a_3^2 + 2a_3r + r^2 = a_3^2 + 3a_3r$ , a zatem  $r^2 = a_3 r$ .

Ponieważ z założenia  $r > 0$ , więc  $r = a_3$ . Podana suma trzech wyrazów jest zatem równa

$$
4a_3 + 2a_3 + a_3 = \frac{21}{4}.
$$

Otrzymujemy zatem $a_3$ 3  $a_3 = \frac{3}{4}$ . Wtedy  $a_1 = b_4 = 4a_3 = 3$ .

#### **III sposób**

Z danych w treści zadania wynikają równości:

$$
b_1 = a_1 q^2, \ b_2 = a_1 q, \ b_4 = a_1.
$$

Ponieważ  $(b_n)$  jest ciągiem arytmetycznym, więc możemy zapisać równości

$$
b_3 = \frac{b_4 + b_2}{2} = \frac{a_1 + a_1 q}{2}
$$

oraz

$$
b_2 = \frac{b_3 + b_1}{2} = \frac{\frac{a_1 + a_1q}{2} + a_1q^2}{2} = a_1q
$$

Rozwiążemy równanie

$$
\frac{\frac{a_1 + a_1q}{2} + a_1q^2}{2} = a_1q
$$

Ponieważ  $a_1 + a_1 q + a_1 q^2$  $a_1 + a_1 q + a_1 q^2 = \frac{21}{4}$ , więc możemy założyć, że  $a_1 ≠ 0$ . Powyższe równanie jest zatem równoważne równaniu

$$
\frac{1+q}{2}+q^2
$$
  
2 = q, czyli równaniu 1+q+2q<sup>2</sup> = 4q.

Równanie kwadratowe  $2q^2 - 3q + 1 = 0$  ma dwa rozwiązania:  $q = 1$  oraz  $q = \frac{1}{2}$ .

Jeśli  $q$  =  $1$  , to obydwa ciągi są ciągami stałymi. Zatem tylko dla  $\displaystyle q$  =  $\frac{1}{2}$ ciąg $(b_n)$  może być ciągiem rosnącym.

Z równości 
$$
a_1 + a_1q + a_1q^2 = \frac{21}{4}
$$
 otrzymujemy również 7 $a_1 = \frac{21}{4}$ , czyli  $a_1 = 3$ .

#### **Zadanie 6. (***4 pkt***)**

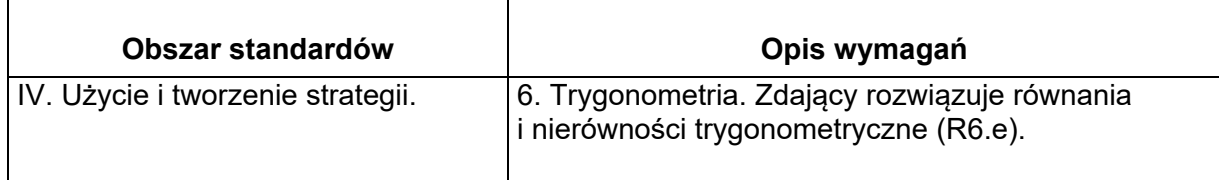

#### **Zasady oceniania**

#### **Rozwiązanie, w którym postęp jest niewielki, ale konieczny na drodze do pełnego rozwiązania .......................................................................................................................... 1p.**

Zdający doprowadzi równanie do postaci równoważnej, w której występuje tylko jedna funkcja trygonometryczna tego samego kąta, np.:

 $3 - 6\sin^2 x + 10 - 10\sin^2 x = 24\sin x - 3$ 

i na tym zakończy lub dalej popełni błędy

**Rozwiązanie, w którym jest istotny postęp .................................................................... 2p.** 

Zdający rozwiąże równanie kwadratowe 2 $t^2+3t-2=0$  :  $t=-2$  oraz  $t=\frac{1}{2}$ 2  $t=\frac{1}{2}$ 

i na tym zakończy lub dalej popełni błędy.

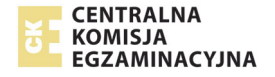

# **Pokonanie zasadniczych trudności zadania ................................................................... 3p.**

#### Zdający

• zapisze, że równanie sin x = −2 nie ma rozwiązań i poda co najmniej jedną serię rozwiązań równania $\sin x = \frac{1}{2}$ 2  $x = \frac{1}{2}$  w zbiorze liczb rzeczywistych:

$$
x = \frac{\pi}{6} + 2k\pi \text{ lub } x = \frac{5\pi}{6} + 2k\pi \text{ , gdzie } k \text{ jest liczbą całkowiłą}
$$

**albo** 

zapisze, że równanie sin x = −2 nie ma rozwiązań i poda jedno rozwiązanie równania  $\sin x = \frac{1}{2}$ 2  $x = \frac{1}{2}$  w przedziale  $\langle 0, 2\pi \rangle$ 

i na tym zakończy lub dalej popełni błędy

Rozwiązanie pełne........  
7 delz wuzwa zemze k  
1 
$$
\pi
$$
 5 $\pi$  5 $\pi$ 

Zdający wyznaczy oba rozwiązania równania:  $\,x_{\rm i}^{}$  $x_1 = \frac{\pi}{6}$  oraz  $x_2 = \frac{5\pi}{6}$ 6  $x_2 = \frac{3\pi}{6}$ .

#### **Uwagi**

- 1. Akceptujemy przybliżone rozwiązania elementarnych równań trygonometrycznych.
- 2.  $\qquad$  Jeżeli zdający wyznaczy poprawnie obydwa rozwiązania równania  $\sin x = \frac{1}{2}$ 2  $x=\frac{1}{2}$  należące do przedziału  $(0, 2\pi)$  i nie zapisze komentarza dotyczącego równania sin  $x = -2$ , to otrzymuje **4 punkty**.
- 3. Jeżeli zdający przed uzyskaniem równań elementarnych popełni błędy rachunkowe i otrzyma równania elementarne, z których co najmniej jedno ma dwie serie rozwiązań w zbiorze liczb rzeczywistych, to otrzymuje co najwyżej **3 punkty** za całe rozwiązanie.
- 4. Jeżeli zdający przed uzyskaniem elementarnych równań trygonometrycznych popełni błąd polegający na niepoprawnym zastosowaniu wzoru na cosinus kąta podwojonego lub błąd polegający na podstawieniu w miejsce sin *x* wyrażenia  $\sqrt{1-\cos^2 x}$ , ale otrzyma co najmniej jedno równanie typu sin *x* = *a*, gdzie  $a \in (-1,0) \cup (0,1)$ , i konsekwentnie to równanie rozwiąże, to za całe rozwiązanie może otrzymać co najwyżej **2 punkty**. Jeżeli jednak zdający otrzyma co najmniej jedno równanie typu  $\sin x = a$ , gdzie  $a \in \{-1, 0, 1\}$ , i to równanie konsekwentnie rozwiąże, to za całe rozwiązanie może otrzymać co najwyżej **1 punkt**.
- 5. Jeżeli zdający zapisze równanie  $\sin x = \frac{2}{5} \cos^2 x$ 3  $x = -\frac{2}{3} \cos^2 x$ , równoważne równaniu  $3\cos 2x+10\cos^2 x=24\sin x-3$  , a następnie rozwiąże równanie  $\frac{4}{\pi}\cos^4 x+\cos^2 x-1=0$ 9  $x + \cos^2 x - 1 = 0$ , otrzymując 4 rozwiązania tego równania należące do $\mathsf{prz}$ edziału  $\langle 0, 2\pi \rangle$ : 6  $x = \frac{\pi}{6}$ , 5 6  $x = \frac{5}{6}\pi$ ,  $x = \frac{7}{6}$ 6  $x = \frac{7}{6}\pi$ ,  $x = \frac{11}{6}$ 6  $x = \frac{11}{6}\pi$  i nie odrzuci "obcych" rozwiązań:  $x = \frac{7}{6}$ 6  $x = \frac{7}{6}\pi$ ,  $x = \frac{11}{6}$ 6  $x = \frac{11}{6}\pi$ , to za całe rozwiązanie może otrzymać co najwyżej **2 punkty**.

#### **Przykładowe rozwiązanie**

Przekształcamy dane równanie w sposób równoważny:

$$
3\cos 2x + 10\cos^2 x = 24\sin x - 3,
$$
  
\n
$$
3(1-2\sin^2 x) + 10(1-\sin^2 x) = 24\sin x - 3,
$$
  
\n
$$
3-6\sin^2 x + 10 - 10\sin^2 x = 24\sin x - 3,
$$
  
\n
$$
16-16\sin^2 x = 24\sin x,
$$
  
\n
$$
16\sin^2 x + 24\sin x - 16 = 0
$$
  
\n
$$
2\sin^2 x + 3\sin x - 2 = 0
$$

Niech  $t = \sin x$ . Rozwiązujemy równanie kwadratowe:

$$
2t^2 + 3t - 2 = 0,
$$
  
\n
$$
\Delta = 3^2 + 4 \cdot 2 \cdot 2 = 9 + 16 = 25,
$$
  
\n
$$
\sqrt{\Delta} = 5,
$$
  
\n
$$
t_1 = \frac{-3 - 5}{4} = \frac{-8}{4} = -2
$$
  
\n
$$
t_2 = \frac{-3 + 5}{4} = \frac{2}{4} = \frac{1}{2}
$$

Równanie $\sin x = -2$  jest sprzeczne, a równanie $\sin x = \frac{1}{2}$ 2  $x = \frac{1}{2}$  ma w przedziale  $\langle 0, 2\pi \rangle$  dwa rozwiązania:  $x_{\rm l}$ π  $x_1 = \frac{\pi}{6}$  oraz  $x_2 = \frac{5\pi}{6}$  $x_2 = \frac{3\pi}{6}$ .

6

#### **Zadanie 7. (***4 pkt***)**

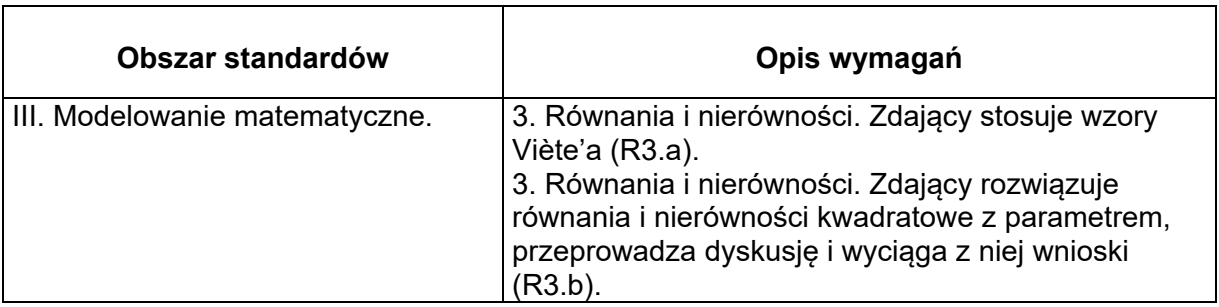

#### **Zasady oceniania I i II sposobu rozwiązania**

Rozwiązanie zadania składa się z dwóch części. **Pierwsza** z nich polega na:

 $\bullet$  rozwiązaniu nierówności  $\Delta > 0$  :  $m \in R \setminus \{8\}$ 

albo

• sprawdzeniu, że dla każdej obliczonej wartości parametru *m* równanie  $(x^2 - (3m + 2)x + 2m^2 + 7m - 15 = 0$  ma dwa rozwiązania rzeczywiste.

Za poprawne rozwiązanie tej części zdający otrzymuje **1 punkt**.

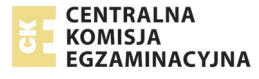

**Druga** część polega na wyznaczeniu tych wartości parametru *m*, dla których jest spełniony warunek  $2x_1^2 + 5x_1x_2 + 2x_2^2 = 2$  . Za tę część rozwiązania zdający otrzymuje **3 punkty**. Podział punktów za drugą część rozwiązania:

**1 punkt** zdający otrzymuje za:

• obliczenie dwóch pierwiastków trójmianu  $x^2 - (3m + 2)x + 2m^2 + 7m - 15$ :

$$
x_1 = m + 5
$$
 oraz  $x_2 = 2m - 3$ .

**albo** 

 $\bullet$  przekształcenie wyrażenia 2 $x_1^2 + 5x_1x_2 + 2x_2^2$  do postaci:  $2(x_1 + x_2)^2 + x_1x_2$ 

lub równoważnej, ale zawierającej jedynie zmienne  $x_1 + x_2$  oraz  $x_1 \cdot x_2$ .

**2 punkty** zdający otrzymuje za:

 $\bullet$  zapisanie równania  $2x_1^2 + 5x_1x_2 + 2x_2^2 = 2$  w postaci równania z jedną niewiadomą *m*, np.:  $2(m+5)^2 + 5(m+5)(2m-3) + 2(2m-3)^2 = 2$ 

**albo** 

 $\bullet$  zapisanie równania  $2\big(x_1+x_2\big)^2+x_1x_2=2$  w postaci równania z jedną niewiadomą *m*,

np.: 
$$
2(3m+2)^2 + 2m^2 + 7m - 15 = 2
$$

**3 punkty** zdający otrzymuje za rozwiązanie równania  $20m^2 + 31m - 9 = 0$ :

$$
m_1 = -\frac{9}{5}
$$
 oraz  $m_2 = \frac{1}{4}$ .

#### **Uwagi**

- 1. Jeżeli zdający zamienia wzory Viète'a przy przekształcaniu lewej strony równania  $2x_1^2 + 5x_1x_2 + 2x_2^2 = 2$  , to za całe rozwiązanie może otrzymać co najwyżej **2 punkty.**
- 2. Jeżeli zdający rozpatruje warunek  $\Delta \geq 0$  i nie sprawdzi, że dla każdej z otrzymanych wartości parametru *m* równanie ma dwa rozwiązania rzeczywiste, to może otrzymać co najwyżej **3 punkty** za całe rozwiązanie.
- 3. Jeżeli zdający przekształci warunek  $2x_1^2 + 5x_1x_2 + 2x_2^2 = 2$ , otrzyma  $2(x_1 + x_2)^2 + 3x_1x_2 = 2$ i rozwiąże zadanie konsekwentnie do końca, to za drugą część rozwiązania może otrzymać co najwyżej **2 punkty**.
- 4. Jeżeli zdający wykorzystuje niepoprawny wzór "kwadrat sumy dwóch wyrażeń jest równy sumie kwadratów tych wyrażeń", przekształci warunek $2x_1^2 + 5x_1x_2 + 2x_2^2 = 2\,$  do postaci

 $2\big(x_1+x_2\big)^2+5x_1x_2=2$  , i rozwiąże zadanie konsekwentnie do końca, to za drugą część rozwiązania może otrzymać co najwyżej **1 punkt**.

5. Jeżeli zdający rozpatrując równość  $2x_1^2 + 5x_1x_2 + 2x_2^2 = 2$  zmieni liczbę po prawej stronie i zapisze równanie, wynikające ze wzorów Viete'a, w postaci  $2(3m + 2) + 2m^2 + 7m - 15 = 0$ , pomijając wykładnik 2 potęgi o podstawie  $(3m+2)$ , to za drugą część rozwiązania zadania może otrzymać co najwyżej **1 punkt**.

#### **Przykładowe rozwiązania**

#### **I sposób**

1. Równanie ma dwa różne rozwiązania, gdy wyróżnik trójmianu jest dodatni:  $\Delta > 0$ .

Obliczamy wyróżnik trójmianu:

$$
\Delta = \left(-\left(3m+2\right)\right)^2 - 4\left(2m^2 + 7m - 15\right) = m^2 - 16m + 64 = \left(m-8\right)^2.
$$
  
\n
$$
\left(m-8\right)^2 > 0, \text{ gdy } m \neq 8.
$$

Stąd wynika, że trójmian ma następujące pierwiastki:

$$
x_1 = m + 5
$$
 oraz  $x_2 = 2m - 3$ .

Mamy zatem rozwiązać równanie

$$
2(m+5)^{2}+5(m+5)(2m-3)+2(2m-3)^{2}=2.
$$

To równanie doprowadzamy do postaci równoważnej:

$$
20m^2 + 31m - 9 = 0.
$$

Ma ono dwa rozwiązania:

$$
m_1 = -\frac{9}{5}
$$
 oraz  $m_2 = \frac{1}{4}$ 

Każde z otrzymanych rozwiązań jest różne od 8.

Warunki zadania spełniają dwie wartości parametru *m*: <sup>1</sup> 9  $m_1 = -\frac{9}{5}$  oraz  $m_2 = \frac{1}{4}$ 4  $m_2 = \frac{1}{4}$ .

#### **II sposób**

Przekształcamy równość  $2x_1^2 + 5x_1x_2 + 2x_2^2 = 2$  w sposób równoważny:

$$
2(x_1^2 + x_2^2) + 5x_1x_2 = 2,
$$
  
\n
$$
2((x_1 + x_2)^2 - 2x_1x_2) + 5x_1x_2 = 2,
$$
  
\n
$$
2(x_1 + x_2)^2 + x_1x_2 = 2.
$$

Ze wzorów Viète'a wynika, że

$$
x_1 + x_2 = 3m + 2
$$
 oraz  $x_1x_2 = 2m^2 + 7m - 15$ ,

o ile pierwiastki  $x_1$ i  $x_2$  trójmianu istnieją. Mamy zatem rozwiązać równanie

$$
2(3m+2)^2 + 2m^2 + 7m - 15 = 2.
$$

To równanie doprowadzamy do postaci równoważnej

$$
20m^2 + 31m - 9 = 0.
$$

Ma ono dwa rozwiązania:

$$
m_1 = -\frac{9}{5}
$$
 oraz  $m_2 = \frac{1}{4}$ .

Pozostaje sprawdzić, czy dla tych wartości *m* dany trójmian kwadratowy ma dwa różne pierwiastki. Możemy, tak jak w sposobie pierwszym, obliczyć wyróżnik i przekonać się, że jest on nieujemny. Możemy także podstawić znalezione wartości parametru *m* do danego trójmianu i przekonać się, że otrzymane trójmiany mają dwa różne pierwiastki. Po podstawieniu  $m=-\frac{9}{7}$ 5 *m* = − <del>−</del> otrzymamy trójmian:

$$
x^2 + \frac{17}{5}x - \frac{528}{25}.
$$

Po podstawieniu  $m=\frac{1}{1}$ 4  $m = \frac{1}{2}$  otrzymamy trójmian:

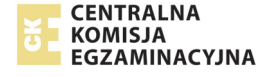

$$
x^2 + \frac{11}{4}x - \frac{105}{8}.
$$

Oba trójmiany mają dwa różne pierwiastki. Można się o tym przekonać, obliczając wyróżniki lub zauważając, że oba trójmiany mają dodatni współczynnik przy  $\,x^2\,$ i ujemny wyraz wolny.

Warunki zadania spełniają dwie wartości parametru *m*,:

$$
m_1 = -\frac{9}{5}
$$
 oraz  $m_2 = \frac{1}{4}$ .

# **Zadanie 8. (***4 pkt***)**

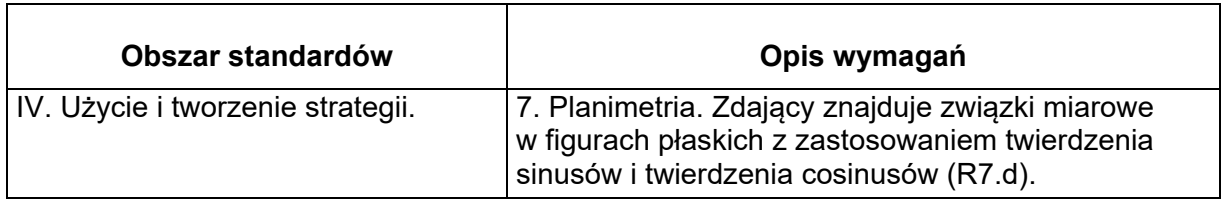

# **Zasady oceniania I sposobu rozwiązania**

# **Rozwiązanie, w którym postęp jest niewielki,**

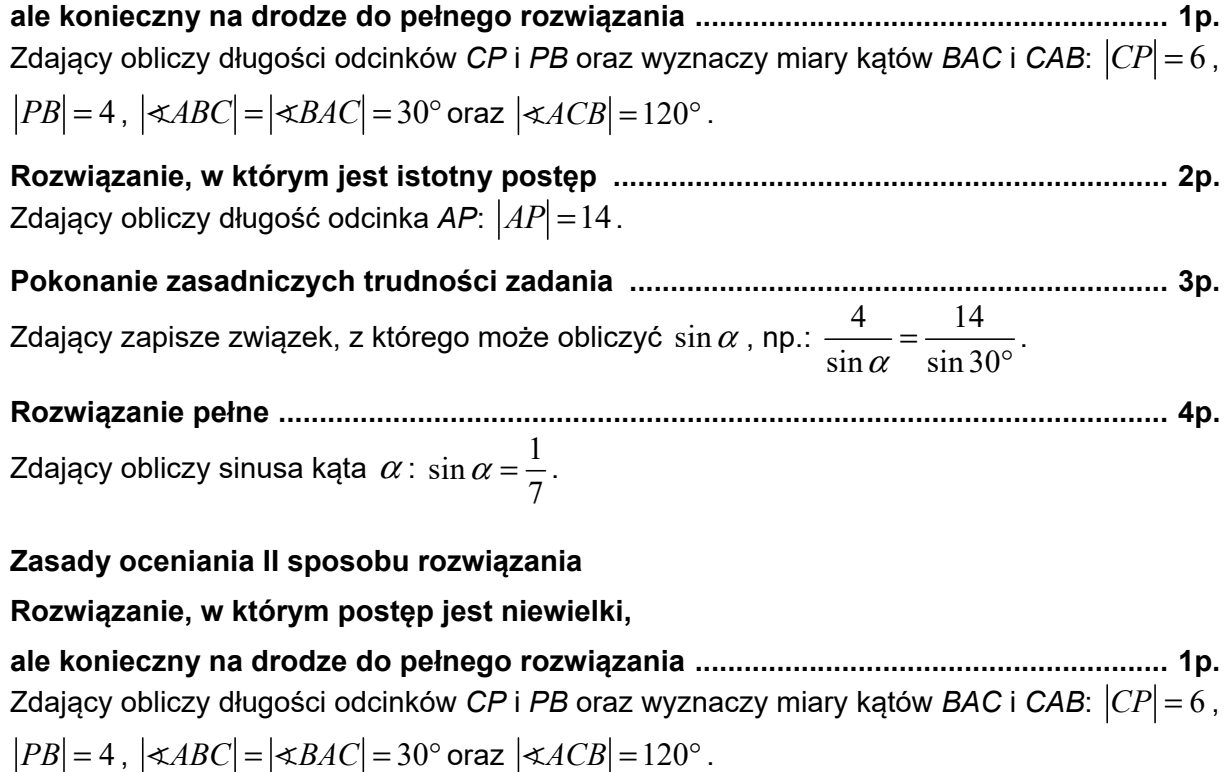

**Rozwiązanie, w którym jest istotny postęp .................................................................... 2p.**  Zdający obliczy długość odcinka AP:  $|AP| = 14$ .

**Pokonanie zasadniczych trudności zadania .................................................................. 3p.**  Zdający obliczy długości odcinków *AP* i *PR*  $|AP| = 14$ ,  $|PR| = 2$ .

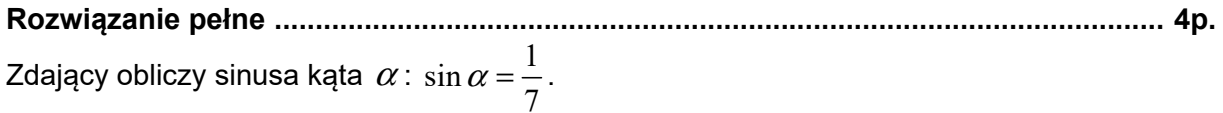

#### **Zasady oceniania III sposobu rozwiązania**

**Rozwiązanie, w którym postęp jest niewielki,** 

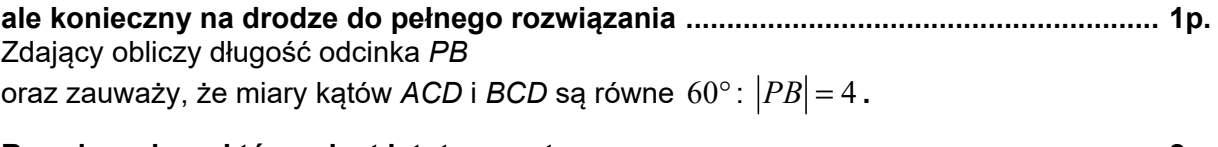

**Rozwiązanie, w którym jest istotny postęp .................................................................... 2p.**  Zdający obliczy długość odcinka *AR*:  $|AR| = 8\sqrt{3}$ .

**Pokonanie zasadniczych trudności zadania .................................................................. 3p.**  Zdający obliczy długości odcinków *AP* i *PR*  $|AP| = 14$ ,  $|PR| = 2$ .

**Rozwiązanie pełne ............................................................................................................. 4p.**  Zdający obliczy sinusa kąta  $\alpha$  :  $\sin\alpha\!=\!{1\over -}$  $\alpha = \frac{1}{7}$ .

7

**Przykładowe rozwiązania** 

# **I sposób**

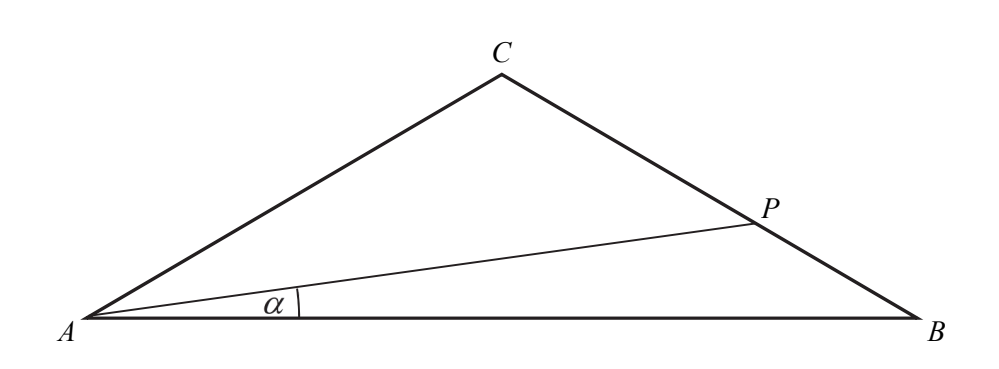

Oznaczamy  $|\nless PAB| = \alpha$ . Ponieważ trójkąt ABC jest równoramienny, więc

$$
|\mathcal{\mathcal{A}}\mathit{B}C| = |\mathcal{\mathcal{A}}\mathit{B}AC| = 30^{\circ} \text{ oraz } |\mathcal{\mathcal{A}}\mathit{C}B| = 180^{\circ} - 2 \cdot 30^{\circ} = 120^{\circ}.
$$

Długości odcinków *CP* i *PB* są równe:

$$
|CP| = \frac{3}{5} \cdot 10 = 6
$$
 oraz  $|PB| = \frac{2}{5} \cdot 10 = 4$ .

Z twierdzenia cosinusów w trójkącie *APC* otrzymujemy

$$
|AP|^2 = |AC|^2 + |CP|^2 - 2|AC| \cdot |CP| \cdot \cos 120^\circ,
$$
  
\n
$$
|AP|^2 = 100 + 36 - 2 \cdot 10 \cdot 6 \cdot \sin(-30^\circ),
$$
  
\n
$$
|AP|^2 = 196, \text{ czyli } |AP| = 14.
$$

Z twierdzenia sinusów w trójkącie *ABP* otrzymujemy

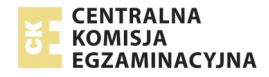

$$
\frac{|PB|}{\sin \alpha} = \frac{|AP|}{\sin 30^{\circ}},
$$

$$
\frac{4}{\sin \alpha} = \frac{14}{\frac{1}{2}},
$$

$$
\sin a = \frac{1}{7}.
$$

#### **Uwaga**

Zdający może obliczyć długość boku *AB*, wykorzystując np. twierdzenie cosinusów w trójkącie *ABC*

$$
|AB|^2 = |AC|^2 + |BC|^2 - 2|AC| \cdot |BC| \cdot \cos 120^\circ,
$$
  
\n
$$
|AB|^2 = 10^2 + 10^2 - 2 \cdot 10 \cdot 10 \cdot \left(-\frac{1}{2}\right),
$$
  
\n
$$
|AB|^2 = 300,
$$
  
\n
$$
|AB|^2 = 300,
$$
  
\n
$$
|AB| = 10\sqrt{3}.
$$

Ponownie z twierdzenia cosinusów w trójkącie *ABP* 

$$
|PB|^2 = |AP|^2 + |AB|^2 - 2|AP| \cdot |AB| \cdot \cos \alpha,
$$
  
\n
$$
4^2 = 14^2 + (10\sqrt{3})^2 - 2 \cdot 14 \cdot 10\sqrt{3} \cdot \cos \alpha,
$$
  
\n
$$
\cos \alpha = \frac{196 + 300 - 16}{2 \cdot 14 \cdot 10\sqrt{3}} = \frac{480}{280\sqrt{3}} = \frac{12}{7\sqrt{3}}.
$$

Ponieważ  $\alpha$  jest kątem ostrym, więc

$$
\sin \alpha = \sqrt{1 - \cos^2 \alpha} = \sqrt{1 - \left(\frac{12}{7\sqrt{3}}\right)^2} = \sqrt{1 - \frac{144}{147}} = \sqrt{\frac{3}{147}} = \frac{1}{7}.
$$

**II sposób** 

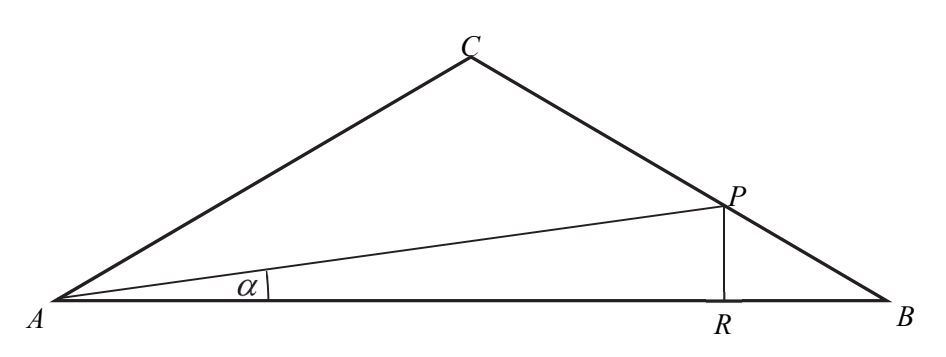

Oznaczamy  $|\nless PAB| = \alpha$  oraz *R* będzie rzutem prostokątnym punktu *P* na podstawę *AB* trójkąta *ABC*. Ponieważ trójkąt *ABC* jest równoramienny, więc

$$
|\mathcal{A}ABC| = |\mathcal{A}BAC| = 30^{\circ} \text{ oraz } |\mathcal{A}CB| = 180^{\circ} - 2 \cdot 30^{\circ} = 120^{\circ}.
$$

Długości odcinków *CP* i *PB* są równe:

$$
|CP| = \frac{3}{5} \cdot 10 = 6
$$
 oraz  $|PB| = \frac{2}{5} \cdot 10 = 4$ .

Z twierdzenia cosinusów w trójkącie *APC* obliczamy długość odcinka *AP* :

$$
|AP|^2 = |AC|^2 + |CP|^2 - 2|AC| \cdot |CP| \cdot \cos 120^\circ,
$$
  
\n
$$
|AP|^2 = 100 + 36 - 2 \cdot 10 \cdot 6 \cdot \sin(-30^\circ),
$$
  
\n
$$
|AP|^2 = 196, \text{ czyli } |AP| = 14.
$$

Trójkąt *PBR* jest połową trójkąta równobocznego, więc

$$
|PR| = \frac{1}{2}|PB| = \frac{1}{2} \cdot 4 = 2.
$$

Zatem

$$
\sin \alpha = \frac{|PR|}{|AP|} = \frac{2}{14} = \frac{1}{7}.
$$

#### **III sposób**

Przyjmijmy oznaczenia jak na rysunku.

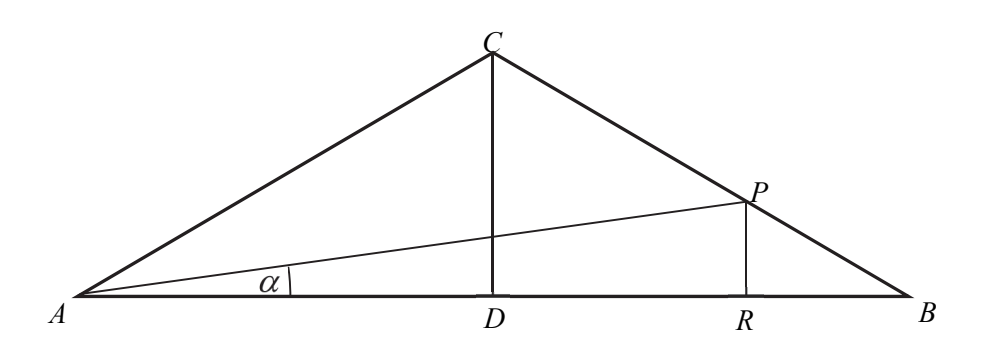

Zauważmy, że trójkąt ABC składa się z dwóch "połówek" trójkątów równobocznych o boku długości 10, więc

$$
|AD| = \frac{|AC|\sqrt{3}}{2} = \frac{10\sqrt{3}}{2} = 5\sqrt{3}.
$$

Długości odcinków *CP* i *PB* są równe:

$$
|CP| = \frac{3}{5} \cdot 10 = 6
$$
 oraz  $|PB| = \frac{2}{5} \cdot 10 = 4$ .

Trójkąt *BPR* także jest połową trójkąta równobocznego, więc

$$
|PR| = \frac{|BP|}{2} = \frac{4}{2} = 2 \text{ oraz } |BP| = |PR|\sqrt{3} = 2\sqrt{3}.
$$

Zatem

$$
|AR| = |AB| - |BR| = 10\sqrt{3} - 2\sqrt{3} = 8\sqrt{3}
$$
.

Z twierdzenia Pitagorasa w trójkącie *APR* otrzymujemy

$$
|AP| = \sqrt{|AR|^2 + |PR|^2} = \sqrt{(8\sqrt{3})^2 + 2^2} = \sqrt{196} = 14.
$$

Zatem

$$
\sin \alpha = \frac{|PR|}{|AP|} = \frac{2}{14} = \frac{1}{7}.
$$

**Uwaga** 

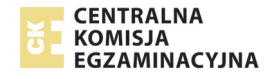

Po obliczeniu długości odcinków *PR* i *AR*, możemy obliczyć tangens kąta <sup>α</sup>

$$
tg\alpha = \frac{|PR|}{|AR|} = \frac{2}{8\sqrt{3}} = \frac{1}{4\sqrt{3}},
$$

a następnie, wykorzystując związki między funkcjami trygonometrycznymi, możemy obliczyć sinus tego kąta.

# **Zadanie 9. (***5 pkt***)**

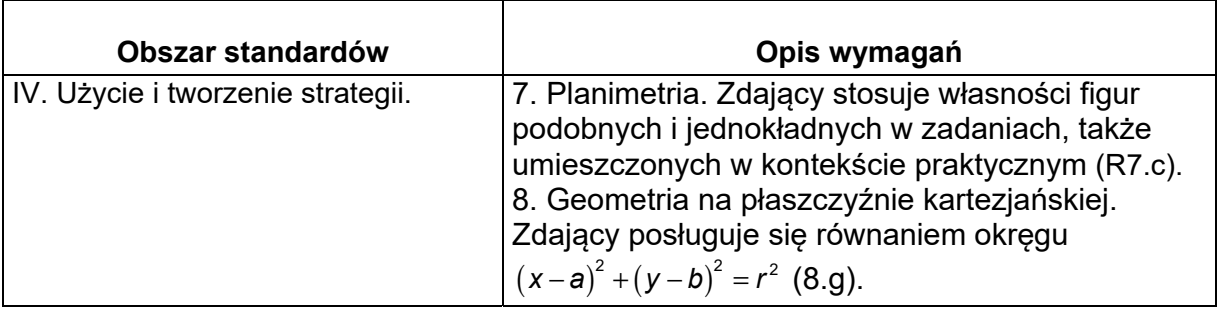

#### **Zasady oceniania I, II, III, IV i V sposobu rozwiązania**

Rozwiązanie składa się z dwóch etapów.

**Pierwszy etap** polega na wyznaczeniu współrzędnych środka danego okręgu. Za poprawne rozwiązanie tego etapu zdający otrzymuje **1 punkt**.

**Drugi etap** polega na wyznaczeniu równania/układu równań prowadzących do wyznaczenia współrzędnych środka jednokładności oraz współrzędnych środka obrazu danego okręgu w tej jednokładności.

Za poprawne rozwiązanie tego etapu zdający otrzymuje **4 punkty**.

#### **Podział punktów za pierwszy etap rozwiązania**

Zdający otrzymuje 1 punkt, gdy

zapisze współrzedne środka:  $P = (4,3)$ 

**lub** 

• zapisze równanie okręgu  $x^2 + y^2 - 8x - 6y + 8 = 0$  w postaci  $(x-4)^2 + (y-3)^2 = 17$ .

#### **Podział punktów za drugi etap rozwiązania**

Zdający otrzymuje

**1 punkt**, gdy

obliczy i zapisze współrzędne punktów  $K$  i  $L: K = (3,7)$  i  $L = (8,2)$ 

**albo** 

• obliczy odległość punktu *P* od prostej o równaniu  $x + y - 10 = 0$ :  $d = |SP| = \frac{3\sqrt{2}}{2}$ 

**albo** 

• zapisze równanie prostej przechodzącej przez punkt  $P = (4,3)$  prostopadłej do prostej  $x + y - 10 = 0$  :  $x - y - 1 = 0$ 

**albo** 

poda tylko promień obrazu okręgu:  $R = 3\sqrt{17}$ .

i na tym zakończy lub dalej popełni błędy.

#### Zdający otrzymuje **2 punkty**, gdy

 $\bullet$  zapisze współrzędne środka jednokładności:  $S = \left(\dfrac{11}{2}, \dfrac{9}{2}\right)$ 

#### **albo**

• zapisze *P'* =  $(x, x-1)$  i zapisze  $|SP'| = 3 \cdot |SP| = \frac{9\sqrt{2}}{2}$ 2  $SP' = 3 \cdot |SP| =$ 

i na tym zakończy lub dalej popełni błędy.

# Zdający otrzymuje **3 punkty**, gdy

• zapisze równanie, wynikające z równości  $SP' = -3 \cdot SP$  $\stackrel{\rightarrow}{SP}=-3\cdot\stackrel{\rightarrow}{SP},$  prowadzące do wyznaczenia współrzędnych środka  $P' = (a, b)$  okręgu, będącego obrazem punktu  $P = (4, 3)$ w jednokładności:

$$
\left[a - \frac{11}{2}, b - \frac{9}{2}\right] = -3 \cdot \left[4 - \frac{11}{2}, 3 - \frac{9}{2}\right]
$$

**albo** 

• wykona poprawne podstawienie do odpowiedniego wzoru w zestawie *Wybranych wzorów matematycznych* i zapisze:

$$
a = -3 \cdot 4 + (1 - (-3)) \cdot \frac{11}{2} \quad \text{or} \quad b = -3 \cdot 3 + (1 - (-3)) \cdot \frac{9}{2}
$$

**albo** 

 $\bullet$  zapisze równanie, wynikające z równości  $PP' = -4 \cdot SP$  $\stackrel{\rightarrow}{PP'}=-4\cdot\stackrel{\rightarrow}{SP},$  prowadzące do wyznaczenia współrzędnych środka  $P' = (a, b)$  okręgu, będącego obrazem punktu  $P = (4,3)$  w tej jednokładności:

$$
[a-4, b-3] = -4 \cdot \left[4 - \frac{11}{2}, 3 - \frac{9}{2}\right]
$$

**albo** 

• zapisze również 
$$
\sqrt{(a-4)^2 + (a-1-3)^2} = 6\sqrt{2}
$$

**albo** 

$$
\bullet \quad \text{zapisze również} \frac{|a+a-1-10|}{\sqrt{2}} = \frac{9\sqrt{2}}{2}
$$

i na tym zakończy lub dalej popełni błędy.

Zdający otrzymuje

**4 punkty**, gdy zapisze równanie szukanego okręgu

$$
(x-10)^2 + (y-9)^2 = 153.
$$

**Uwagi:** 

1. Jeśli zdający realizuje poprawną strategię rozwiązania zadania, a jedynymi błędami w rozwiązaniu są błędy rachunkowe, to za takie rozwiązanie otrzymuje co najwyżej **4 punkty**.

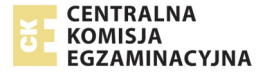

- 2. Jeśli zdający zakłada błędnie, że środkiem jednokładności jest środek danego okręgu, to może otrzymać co najwyżej **1 punkt** za drugą część rozwiązania.
- 3. Jeśli zdający podczas obliczania współrzędnych punktów *K*, *L* lub *S* popełnia błąd polegający na zamianie współrzędnych i konsekwentnie do tego błędu rozwiąże zadanie do końca, to otrzymuje co najwyżej **4 punkty**.
- 4. Jeśli zdający stosuje błędne równanie  $SP = -3 \cdot SP$  $\rightarrow$  $=-3 \cdot SP'$ i konsekwentnie do tego błędu rozwiąże zadanie do końca, to otrzymuje co najwyżej **2 punkty** za drugą część rozwiązania.
- 5. Jeśli zdający zakłada błędnie, że trójkąt *KLP* jest trójkątem prostokątnym i w rozwiązaniu stosuje tę własność, to może otrzymać co najwyżej **2 punkty** za drugą cześć rozwiązania.
- 6. Jeżeli zdający narysuje w układzie współrzędnych dany okrąg i daną prostą, a następnie wyznaczy graficznie obraz środka *P*′danego okręgu w jednokładności o środku *S* i skali *k* = −3 oraz zapisze równanie tego otrzymanego okręgu, to może otrzymać **4 punkty** za drugą część rozwiązania.

#### **Przykładowe rozwiązania**

#### **I sposób**

Wyznaczamy współrzędne środka okręgu oraz obliczamy promień tego okręgu, doprowadzając równanie okręgu do postaci  $(x-4)^2 + (y-3)^2 = 17$  .

Stąd odczytujemy, że środkiem okręgu jest punkt  $P = (4,3)$ , a promień okręgu jest równy  $r = \sqrt{17}$ . Obliczamy współrzędne punktów *K* i *L* rozwiązując układ równań:

$$
\begin{cases}\nx^2 + y^2 - 8x - 6y + 8 = 0 \\
y = 10 - x\n\end{cases}
$$
\n
$$
\begin{cases}\nx^2 + (10 - x)^2 - 8x - 6(10 - x) + 8 = 0 \\
y = 10 - x\n\end{cases}
$$
\n
$$
\begin{cases}\nx^2 - 11x + 24 = 0 \\
y = 10 - x\n\end{cases}
$$
\n
$$
\begin{cases}\nx = 3 \\
y = 7\n\end{cases} \text{ lub } \begin{cases}\nx = 8 \\
y = 2\n\end{cases}.
$$

Zatem  $K = (3,7)$  i  $L = (8,2)$ .

Środek cięciwy  $KL$  , który jest środkiem jednokładności to punkt  $S = \left(\dfrac{11}{2}, \dfrac{9}{2}\right)$ .

Obrazem danego okręgu w jednokładności o środku *S* i skali *k* = −3 jest okrąg o promieniu  $R = 3\sqrt{17}$  oraz środku  $P'$  =  $(a,b)$  takim, że  $\overrightarrow{SP}'$  = –3 $\cdot$   $\overrightarrow{SP}$  $\mathbf{v}' = -3 \cdot SP$ . Otrzymujemy równość:

$$
\left[a - \frac{11}{2}, b - \frac{9}{2}\right] = -3 \cdot \left[4 - \frac{11}{2}, 3 - \frac{9}{2}\right]
$$

Zatem

$$
\left[a-\frac{11}{2},\,b-\frac{9}{2}\right]=\left[\frac{9}{2},\frac{9}{2}\right],
$$

a stad  $a = 10$  i  $b = 9$ .

Szukany okrąg ma równanie  $(x-10)^2 + (y-9)^2 = 153$ .

#### **Uwaga**

Zdający może z równania prostej wyznaczyć *x* = 10 – *y* i wtedy otrzyma  $2y^2 - 18y + 28 = 0$ 10  $y^2 - 18y$  $x = 10 - y$  $\left(2y^2-18y+28\right)$  $\begin{cases} 2y - 16y + 25z = 6 \\ x = 10 - y \end{cases}$ 

#### **II sposób**

Wyznaczamy współrzędne środka okręgu oraz obliczamy promień tego okręgu, doprowadzając równanie okręgu do postaci  $(x-4)^2 + (y-3)^2 = 17$  .

Stąd odczytujemy, że środkiem okręgu jest punkt  $P = (4,3)$ , a promień okręgu jest równy  $r = \sqrt{17}$ . Obliczamy współrzędne punktów *K* i *L* rozwiązując układ równań:

$$
\begin{cases}\nx^2 + y^2 - 8x - 6y + 8 = 0 \\
y = 10 - x\n\end{cases}
$$
\n
$$
\begin{cases}\nx^2 + (10 - x)^2 - 8x - 6(10 - x) + 8 = 0 \\
y = 10 - x\n\end{cases}
$$
\n
$$
\begin{cases}\nx^2 - 11x + 24 = 0 \\
y = 10 - x\n\end{cases}
$$
\n
$$
\begin{cases}\nx = 3 \\
y = 7\n\end{cases}
$$
\n
$$
\begin{cases}\nx = 8 \\
y = 2\n\end{cases}
$$

Zatem  $K = (3,7)$  i  $L = (8,2)$ . Środek cięciwy  $KL$ , który jest środkiem jednokładności to punkt  $S = \left(\frac{11}{2}, \frac{9}{2}\right).$ 

Obrazem danego okręgu w jednokładności o środku *S* i skali *k* = −3 jest okrąg o promieniu  $R = 3\sqrt{17}$  oraz środku  $P' \!=\! (a,b)$  takim, że  $\stackrel{\rightarrow}{PP'} \!=\! -4\cdot\stackrel{\rightarrow}{SP}$  $y' = -4 \cdot SP$  . Otrzymujemy zatem równość:

$$
[a-4, b-3] = -4 \cdot \left[4 - \frac{11}{2}, 3 - \frac{9}{2}\right]
$$

Zatem

$$
[a-4, b-3] = [6, 6],
$$

a stad  $a = 10$  i  $b = 9$ .

Szukany okrąg ma równanie  $(x-10)^2 + (y-9)^2 = 153$ .

#### **III sposób**

Wyznaczamy współrzędne środka okręgu oraz obliczamy promień tego okręgu, doprowadzając równanie okręgu do postaci  $(x-4)^2 + (y-3)^2 = 17$ .

Stąd odczytujemy, że środkiem okręgu jest punkt  $P = (4,3)$ , a promień okręgu jest równy  $r = \sqrt{17}$ . Wyznaczamy równanie prostej *l* przechodzącej przez punkt  $P = (4,3)$  i prostopadłej do danej prostej *x* + *y* −10 = 0. Prosta *l* ma zatem równanie *x* − *y* −1 = 0. Środek jednokładności *S* jest

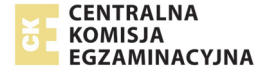

punktem wspólnym obu tych prostych, więc jego współrzędne obliczamy rozwiązując układ

równań  $10 = 0$  $1 = 0$  $x + y$  $\begin{cases} x+y-10 = \\ x-y-1 = 0 \end{cases}$  $\begin{cases} x - y - 1 = 0 \end{cases}$ Stąd  $S = \left(\frac{11}{2}, \frac{9}{2}\right)$ .

Obrazem danego okręgu w jednokładności o środku *S* i skali *k* = −3 jest okrąg o promieniu  $R = 3\sqrt{17}$  oraz środku  $P' \!=\! (a,b)$  takim, że  $\stackrel{\rightarrow}{SP'} = -3 \cdot \stackrel{\rightarrow}{SP}$  $y' = -3 \cdot SP$ . Otrzymujemy zatem równość:

$$
\left[a - \frac{11}{2}, b - \frac{9}{2}\right] = -3 \cdot \left[4 - \frac{11}{2}, 3 - \frac{9}{2}\right]
$$

Zatem

$$
\left[a-\frac{11}{2}, b-\frac{9}{2}\right] = \left[\frac{9}{2}, \frac{9}{2}\right],
$$

a stad  $a = 10$  i  $b = 9$ .

Szukany okrąg ma równanie  $(x-10)^2 + (y-9)^2 = 153$ .

#### **IV sposób**

Wyznaczamy współrzędne środka okręgu oraz obliczamy promień tego okręgu, doprowadzając równanie okręgu do postaci  $(x-4)^2 + (y-3)^2 = 17$ .

Stąd odczytujemy, że środkiem okręgu jest punkt  $P = (4,3)$ , a promień okręgu jest równy  $r = \sqrt{17}$ . Obliczamy odległość *d* punktu *P* od danej prostej o równaniu  $x + y - 10 = 0$ .

$$
d = \frac{|14+13-10|}{\sqrt{1^2+1^2}} = \frac{3\sqrt{2}}{2}.
$$

Obrazem danego okręgu w jednokładności o środku *S* i skali *k* = −3 jest okrąg o promieniu  $R = 3\sqrt{17}$  oraz środku  $P' = (a, b)$ .

Zauważamy, że  $|PP'| = 4 \cdot d$ , zatem  $|PP'| = 6\sqrt{2}$ . Wyznaczamy równanie prostej *l* przechodzącej przez punkt *P* = (4,3) i prostopadłej do danej prostej  $x + y - 10 = 0$ . Prosta *l* ma zatem równanie  $x - y - 1 = 0$ . Ponieważ punkt  $P' = (a, b)$  leży na tej prostej prostopadłej, więc  $P' = (a, a-1)$ . Stąd otrzymujemy kolejno

$$
\sqrt{(a-4)^2 + (a-1-3)^2} = 6\sqrt{2}
$$

$$
(a-4)^2 + (a-4)^2 = 36 \cdot 2
$$

$$
(a-10)(a+2) = 0,
$$

skąd  $a = 10$  lub  $a = -2$ .

Ponieważ skala jednokładności *k* = −3, więc jednokładność jest odwrotna. Zatem *a* = −2 nie spełnia warunków zadania. Stąd  $P' = (10, 9)$ .

Szukany okrąg ma równanie  $(x-10)^2 + (y-9)^2 = 153$ .

#### **V sposób**

Wyznaczamy współrzędne środka okręgu oraz obliczamy promień tego okręgu, doprowadzając równanie okręgu do postaci  $(x-4)^2 + (y-3)^2 = 17$  .

Stąd odczytujemy, że środkiem okręgu jest punkt  $P = (4,3)$ , a promień okręgu jest równy  $r = \sqrt{17}$ . Obliczamy odległość *d* punktu *P* od danej prostej o równaniu  $x + y - 10 = 0$ .

$$
d = \frac{|1.4 + 1.3 - 10|}{\sqrt{1^2 + 1^2}} = \frac{3\sqrt{2}}{2}
$$

Obrazem danego okręgu w jednokładności o środku *S* i skali *k* = −3 jest okrąg o promieniu  $R = 3\sqrt{17}$  oraz środku  $P' = (a, b)$ .

Wyznaczamy równanie prostej *l* przechodzącej przez punkt  $P = (4,3)$  i prostopadłej do danej prostej *x* + *y* −10 = 0 . Prosta *l* ma zatem równanie *x* − *y* −1 = 0 . Ponieważ punkt *P'* = (*a*,*b*) leży na tej prostej prostopadłej, więc  $P' = (a, a-1)$ 

Skala jednokładności *k* = −3, więc  $|SP'| = |{-}3| \cdot d = 3 \cdot d$  , zatem  $|SP'| = \frac{9\sqrt{2}}{2}$ .

Obliczamy odległość punktu  $P' = (a, a-1)$  od danej prostej o równaniu  $x + y - 10 = 0$ 

$$
|SP'| = \frac{|a+a-1-10|}{\sqrt{1^2+1^2}} = \frac{|2a-11|}{\sqrt{2}} = \frac{|2a-11|\sqrt{2}}{2}.
$$

Otrzymujemy równanie

$$
\frac{|2a-11|\sqrt{2}}{2} = \frac{9\sqrt{2}}{2}
$$

$$
|2a-11| = 9
$$

Jednokładność jest odwrotna, zatem  $a = 10$ . Stąd  $P' = (10, 9)$ . Szukany okrąg ma równanie:  $(x-10)^2 + (y-9)^2 = 153$ .

# **Zadanie 10. (***5 pkt***)**

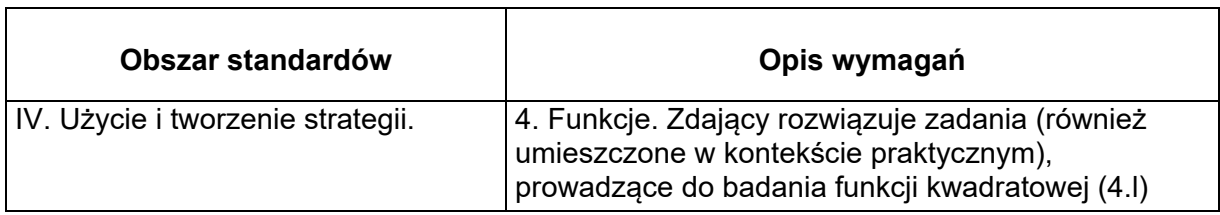

#### **Zasady oceniania**

**Rozwiązanie, w którym jest niewielki postęp, ale konieczny na drodze do pełnego rozwiązania .......................................................................................................................... 1p.** 

Zdający zauważy, że pole trójkąta *APQ* jest różnicą pola kwadratu *ABCD* i sumy pól trzech trójkątów prostokątnych: *ABP*, *QCP*, *ADQ*

$$
P_{APQ} = P_{ABCD} - (P_{ABP} + P_{ADQ} + P_{QCP}).
$$

**Rozwiązanie, w którym jest istotny postęp ..................................................................... 2p.** 

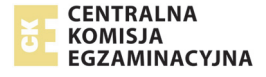

Zdający zapisze pole trójkąta *APQ* jako funkcję zmiennej *x*

$$
f(x) = 4 - \frac{1}{2} \cdot 2 \cdot (2 - x) - \frac{1}{2} \cdot x \cdot (2 - x) - \frac{1}{2} \cdot 2 \cdot x
$$

**Pokonanie zasadniczych trudności zadania ................................................................... 3p.** 

Zdający zapisze wzór funkcji *f* w postaci  $f(x) = \frac{1}{2}x^2 - x + 2$  i wyznaczy dziedzinę funkcji *f*:

 $( 0, 2 )$ .

**Rozwiązanie prawie pełne ................................................................................................. 4p.** 

Zdający wyznaczy argument *x*, dla którego funkcja *f* przyjmuje wartość najmniejszą: *x* = 1 lub rozwiąże zadanie do końca, ale z błędami rachunkowymi.

**Rozwiązanie pełne ............................................................................................................. 5p.**  Zdający obliczy pole trójkąta *APQ*:  $f(1) = \frac{1}{2} \cdot 1^2 - 1 + 2 = \frac{1}{2} + 1 = \frac{3}{2}$ .

**Przykładowe rozwiązanie** 

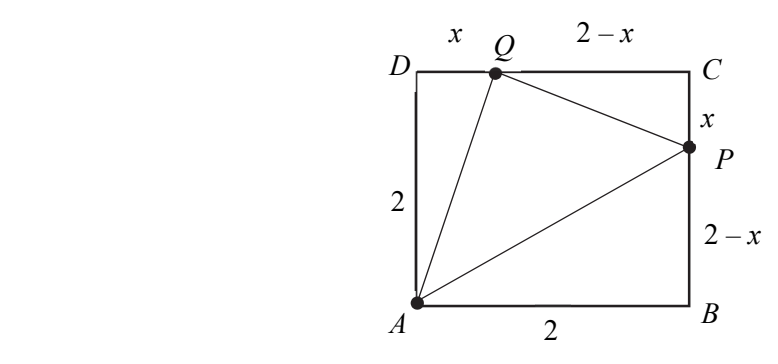

Pole trójkąta *APQ* jest różnicą pola kwadratu *ABCD* i sumy pól trzech trójkątów prostokątnych: *ABP*, *QCP*, *ADQ*

$$
P_{APQ} = P_{ABCD} - (P_{ABP} + P_{ADQ} + P_{QCP}).
$$

Pole kwadratu *ABCD* i trójkątów *ABP*, *QCP*, *ADQ* są równe odpowiednio:

$$
P_{ABCD} = 2^{2} = 4,
$$
  
\n
$$
P_{ABP} = \frac{1}{2} \cdot 2 \cdot (2 - x),
$$
  
\n
$$
P_{QCP} = \frac{1}{2} \cdot x \cdot (2 - x),
$$
  
\n
$$
P_{ADQ} = \frac{1}{2} \cdot 2 \cdot x.
$$

Stąd wynika, że pole trójkąta *APQ*, jako funkcja *f* zmiennej *x*,jest równe

$$
f(x) = 4 - \frac{1}{2} \cdot 2 \cdot (2 - x) - \frac{1}{2} \cdot x \cdot (2 - x) - \frac{1}{2} \cdot 2 \cdot x
$$
, gdzie  $x \in (0, 2)$ .

Przekształcając równoważnie wzór funkcji *f* możemy zapisać w postaci:  $f(x) = \frac{1}{2}x^2 - x + 2$ .

Najmniejsza wartość funkcja *f* przyjmuje dla argumentu *x* =1.

Stad 
$$
f(1) = \frac{1}{2} \cdot 1^2 - 1 + 2 = \frac{1}{2} + 1 = \frac{3}{2}
$$
.

Dla  $x=1$  pole trójkąta *APQ* jest najmniejsze i równe  $\frac{3}{3}$  $\frac{2}{2}$ .

# **Zadanie 11. (***4 pkt***)**

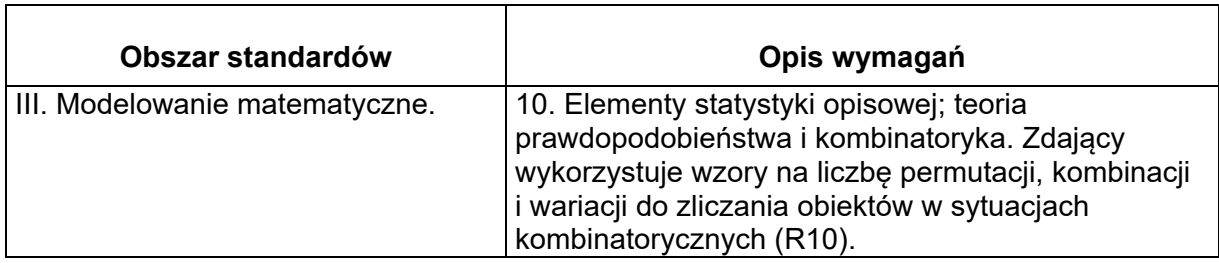

# **Zasady oceniania I sposobu rozwiązania**

Rozwiązanie składa się z następujących części.

Pierwsza polega na wyróżnieniu trzech przypadków i dodaniu – w końcowej fazie rozwiązania – otrzymanych trzech wyników.

Druga część polega na zapisaniu liczby rozważanych w każdym przypadku liczb i obliczeniu liczby tych liczb.

# **Rozwiązanie, w którym postęp jest niewielki, ale konieczny na drodze do pełnego rozwiązania ......................................................................................................................... 1p.**

Zdający

• poprawnie wskaże trzy przypadki

**albo** 

• pominie jeden z przypadków, ale zapisze liczbę liczb rozważanych w jednym przypadku, np.:  ${6 \choose 2} \cdot {4 \choose 3} \cdot 8^2$  $\binom{6}{2} \cdot \binom{4}{2} \cdot 8^2$  lub  $\binom{6}{3} \cdot \binom{3}{1} \cdot 8^2$  $\binom{6}{3} \cdot \binom{3}{1}$ . lub  $6)$  (3)  $7 \cdot \frac{1}{2} \cdot \frac{1}{2} \cdot 8$  $(6)(3)$  $\cdot \left( \frac{1}{3} \right) \cdot \left( \frac{1}{2} \right)$ 

 $3 \mid$   $\mid$  2

i na tym zakończy lub dalej popełni błędy.

# **Rozwiązanie, w którym jest istotny postęp .................................................................... 2p.**

Zdający poprawnie wskaże trzy przypadki oraz zapisze liczbę liczb rozważanych w jednym przypadku lub pominie jeden przypadek, zapisze liczbę liczb w dwóch wskazanych przez siebie przypadkach.

**Pokonanie zasadniczych trudności zadania ................................................................... 3p.** 

Zdający poprawnie wskaże trzy przypadki i zapisze liczbę liczb rozważanych w dwóch przypadkach.

**Rozwiązanie pełne .............................................................................................................. 4p.** 

Zdający poprawnie wskaże trzy przypadki i poprawnie obliczy liczbę rozważanych liczb: 12960.

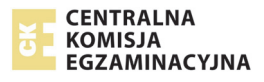

# **Uwagi**

- 1. Rozwiązanie uznajemy za pełne, jeżeli zdający zapisze liczbę rozpatrywanych liczb siedmiocyfrowych bez użycia symbolu Newtona oraz symbolu silni.
- 2. Jeśli zdający w każdym z trzech rozpatrywanych przypadków poprawnie zapisze jedynie liczbę sposobów rozmieszczenia:
	- cyfry 1 oraz liczbę sposobów rozmieszczenia cyfry 2
	- lub
	- cyfry 1 oraz liczbę sposobów rozmieszczenia cyfry innej niż 1 i 2 lub
	- cyfry 2 oraz liczbę sposobów rozmieszczenia cyfry innej niż 1 i 2,
	- to za całe rozwiązanie może otrzymać co najwyżej **2 punkty.**

# **Zasady oceniania II sposobu rozwiązania**

Rozwiązanie składa się z dwóch części.

Pierwsza polega na obliczeniu liczby wszystkich "liczb" siedmiocyfrowych, w których zapisie dziesiętnym występują dokładnie: trzy cyfry 1, dokładnie dwie cyfry 2, dokładnie dwie cyfry ze zbioru {0,3,4,5,6,7,8,9} oraz liczby tych spośród nich, których pierwszą cyfrą jest 0. Druga część polega na obliczeniu liczby szukanych liczb.

# **Rozwiązanie, w którym postęp jest niewielki, ale konieczny na drodze do pełnego**

**rozwiązania ........................................................................................................................ 1p.** 

Zdający zapisze, że

• liczbę wszystkich szukanych liczb można obliczyć, odejmując od liczby wszystkich "liczb" siedmiocyfrowych, w których zapisie dziesiętnym występują dokładnie: trzy cyfry 1, dokładnie dwie cyfry 2, dokładnie dwie cyfry ze zbioru {0,3,4,5,6,7,8,9} liczbę tych spośród nich, których pierwszą cyfrą jest 0 lub z rozwiązania wynika, że zdający w ten sposób ustala liczbę szukanych liczb

#### **albo**

wszystkich "liczb" siedmiocyfrowych, w których zapisie dziesiętnym występują dokładnie: trzy cyfry 1, dokładnie dwie cyfry 2, dokładnie dwie cyfry ze zbioru

$$
{0,3,4,5,6,7,8,9} \text{ jest } \binom{7}{3} \cdot \binom{4}{2} \cdot 8^2
$$

#### **albo**

wszystkich "liczb" siedmiocyfrowych, których pierwszą cyfrą jest 0 oraz w których zapisie występują dokładnie: trzy cyfry 1, dokładnie dwie cyfry 2, dokładnie jedna cyfra

8

ze zbioru {0,3,4,5,6,7,8,9} jest

 $\binom{6}{3} \cdot \binom{3}{2}$ . i na tym zakończy lub dalej popełni błędy.

# **Rozwiązanie, w którym jest istotny postęp .................................................................... 2p.**

6  $(3)$ 

 $3$   $\sqrt{2}$ 

Zdający zapisze, że

• liczbę wszystkich szukanych liczb można obliczyć, odejmując od liczby wszystkich "liczb" siedmiocyfrowych, w których zapisie dziesiętnym występują dokładnie: trzy cyfry 1, dokładnie dwie cyfry 2, dokładnie dwie cyfry ze zbioru {0,3,4,5,6,7,8,9} liczbę tych spośród nich, których pierwszą cyfrą jest 0 lub z rozwiązania wynika, że zdający w ten sposób ustala liczbę szukanych liczb

8

 $3 \mid$   $\mid$  2  $\binom{7}{3} \cdot \binom{4}{2}$ 

#### **oraz**

wszystkich "liczb" siedmiocyfrowych, w których zapisie dziesiętnym występują dokładnie: trzy cyfry 1, dokładnie dwie cyfry 2, dokładnie dwie cyfry ze zbioru

$$
\{0,3,4,5,6,7,8,9\} \text{ jest } \binom{7}{3} \cdot \binom{4}{2} \cdot 8^2
$$

# **albo**

• liczbę wszystkich szukanych liczb można obliczyć, odejmując od liczby wszystkich "liczb" siedmiocyfrowych, w których zapisie dziesiętnym występują dokładnie: trzy cyfry 1, dokładnie dwie cyfry 2, dokładnie dwie cyfry ze zbioru {0,3,4,5,6,7,8,9} liczbę tych spośród nich, których pierwszą cyfrą jest 0 lub z rozwiązania wynika, że zdający w ten sposób ustala liczbę szukanych liczb

#### **oraz**

wszystkich "liczb" siedmiocyfrowych, których pierwszą cyfrą jest 0 oraz w których zapisie występują dokładnie: trzy cyfry 1, dokładnie dwie cyfry 2 i dokładnie jedna cyfra

8

$$
\text{ze zbioru } \{0, 3, 4, 5, 6, 7, 8, 9\} \text{ jest } \binom{6}{3} \cdot \binom{3}{2}.
$$

i na tym zakończy lub dalej popełni błędy.

**Pokonanie zasadniczych trudności zadania .................................................................. 3p.** 

# Zdający zapisze, że

wszystkich "liczb" siedmiocyfrowych, w których zapisie dziesiętnym występują dokładnie: trzy cyfry 1,

dokładnie dwie cyfry 2, dokładnie dwie cyfry ze zbioru  $\{0,3,4,5,6,7,8,9\}$  jest  $\Big\vert$ 

# **oraz**

wszystkich "liczb" siedmiocyfrowych, których pierwszą cyfrą jest 0 oraz w których zapisie występują dokładnie: trzy cyfry 1, dokładnie dwie cyfry 2 i dokładnie jedna cyfra ze zbioru

$$
{0,3,4,5,6,7,8,9} \text{ jest} \binom{6}{3} \cdot \binom{3}{2} \cdot 8
$$

i na tym zakończy lub dalej popełni błędy.

**Rozwiązanie pełne ............................................................................................................. 4p.** 

Zdający poprawnie obliczy liczbę rozważanych liczb: 12960.

# **Uwagi**

- 1. Rozwiązanie uznajemy za pełne, jeżeli zdający zapisze liczbę rozpatrywanych liczb siedmiocyfrowych bez użycia symbolu Newtona oraz symbolu silni.
- 2. Jeśli zdający, obliczając liczbę wszystkich szukanych liczb metodą opisaną w II sposobie rozwiązania, poprawnie zapisze jedynie liczbę sposobów rozmieszczenia w całej I części rozwiązania:
- cyfry 1 oraz liczbę sposobów rozmieszczenia cyfry 2

# **lub**

- cyfry 1 oraz liczbę sposobów rozmieszczenia cyfry innej niż 1 i 2 **lub**
- cyfry 2 oraz liczbę sposobów rozmieszczenia cyfry innej niż 1 i 2,

to za całe rozwiązanie może otrzymać co najwyżej **2 punkty.** 

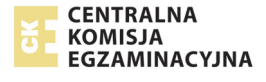

#### **Przykładowe rozwiązania**

#### **I sposób**

Rozważamy trzy przypadki.

• I. Pierwszą cyfrą rozpatrywanej liczby jest 1. Wtedy na następnych sześciu miejscach znajdują się dokładnie dwie cyfry 1, dokładnie dwie cyfry 2 i dokładnie dwie cyfry ze zbioru {0,3,4,5,6,7,8,9}. Takich liczb istnieje

$$
\binom{6}{2} \cdot \binom{4}{2} \cdot 8^2 = 15 \cdot 6 \cdot 64 = 5760.
$$

• II. Pierwszą cyfrą rozpatrywanej jest 2. Wtedy na następnych sześciu miejscach znajdują się dokładnie trzy cyfry 1, dokładnie jedna cyfra 2 i dokładnie dwie cyfry ze zbioru {0,3,4,5,6,7,8,9}. Takich liczb istnieje

$$
\binom{6}{3} \cdot \binom{3}{1} \cdot 8^2 = 20 \cdot 3 \cdot 64 = 3840 \, .
$$

• III. Pierwsza cyfra rozpatrywanej liczby jest różna od 1 i od 2. Pierwsza cyfra jest też różna od 0. Zatem na pierwszym miejscu stoi jedna z siedmiu cyfr ze zbioru {3,4,5,6,7,8,9}. Wtedy na następnych sześciu miejscach znajdują się dokładnie trzy cyfry 1, dokładnie dwie cyfry 2 i dokładnie jedna cyfra ze zbioru {0,3,4,5,6,7,8,9}. Takich liczb istnieje

$$
7.\binom{6}{3}.\binom{3}{2}.\,8 = 7.\,20.\,3.\,8 = 3360.
$$

Łącznie istnieje zatem5760+3840+3360=12960 rozważanych liczb. Istnieje 12960 siedmiocyfrowych liczb naturalnych, w których zapisie dziesiętnym występują dokładnie trzy cyfry 1 i dokładnie dwie cyfry 2.

#### **II sposób**

Zliczamy wszystkie "liczby" siedmiocyfrowe, w których zapisie dziesiętnym występują dokładnie: trzy cyfry 1, dokładnie dwie cyfry 2 i dokładnie dwie cyfry ze zbioru {0,3,4,5,6,7,8,9}. Wtedy na siedmiu miejscach znajdują się dokładnie trzy cyfry 1, dokładnie dwie cyfry 2 i dokładnie dwie cyfry ze zbioru {0,3,4,5,6,7,8,9}.

Takich "liczb" jest

$$
\binom{7}{3} \cdot \binom{4}{2} \cdot 8^2 = 35 \cdot 6 \cdot 64 = 13440.
$$

Nastepnie zliczamy wszystkie "liczby" siedmiocyfrowe, których pierwszą cyfrą jest 0 oraz w których zapisie występują dokładnie: trzy cyfry 1, dokładnie dwie cyfry 2 i dokładnie jedna cyfra ze zbioru {0,3,4,5,6,7,8,9}.

Takich "liczb" jest

$$
\binom{6}{3} \cdot \binom{3}{2} \cdot 8 = 20 \cdot 3 \cdot 8 = 480.
$$

Jest zatem  $13440 - 480 = 12960$  rozważanych liczb.

# **Zadanie 12. (***6 pkt***)**

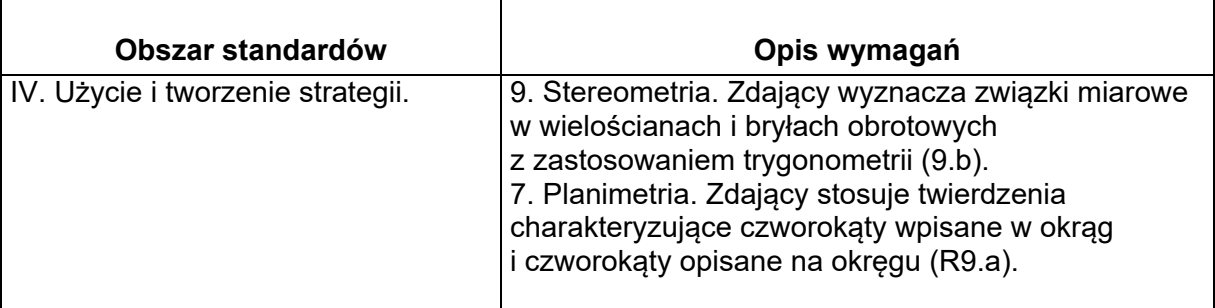

# **Zasady oceniania**

**Rozwiązanie, w którym postęp jest wprawdzie niewielki, ale konieczny na drodze do pełnego rozwiązania zadania……………………………………………………………… 1p.**  Zdający:

• zapisze, że spodek wysokości ostrosłupa jest środkiem okręgu wpisanego w trapez *ABCD* lub z rozwiązania wynika, że zdający tę własność stosuje, np.: zapisze  $|AB|$  +  $|CD|$  = 10 + 16

#### **albo**

• obliczy wysokość trapezu  $ABCD$ :  $h = |CE| = 8$ 

i na tym zakończy lub dalej popełni błędy.

# **Rozwiązanie, w którym jest istotny postęp…………………………………….…………… 2p.**

#### Zdający:

• zapisze, że spodek wysokości ostrosłupa jest środkiem okręgu wpisanego w trapez *ABCD* lub z rozwiązania wynika, że zdający tę własność stosuje, np.: zapisze  $|AB|$ + $|CD|$  = 10 + 16 i obliczy wysokość trapezu  $ABCD$ :  $h = |CE|$  = 8

#### **albo**

• obliczy wysokość trapezu  $ABCD$ :  $h = |CE| = 8$  i wysokość tego ostrosłupa  $H = 18$ 

i na tym zakończy lub dalej popełni błędy.

# **Rozwiązanie, w którym dokonano istotnego postępu, ale nie zostały pokonane**

**zasadnicze trudności zadania…...……………………………………………………….....… 3p.** Zdający:

• zapisze, że spodek wysokości ostrosłupa jest środkiem okręgu wpisanego w trapez *ABCD* lub z rozwiązania wynika, że zdający tę własność stosuje, np.: zapisze  $|AB|$  +  $|CD|$  = 10 + 16 oraz obliczy wysokość tego ostrosłupa *H* = 18

#### **albo**

• obliczy pole podstawy tego ostrosłupa:  $P_{ABCD} = 104$ 

i na tym zakończy lub dalej popełni błędy.

#### **Pokonanie zasadniczych trudności zadania ………….……………………………………. 4p.**

Zdający obliczy wysokość ostrosłupa  $H = 18$  i pole jego podstawy:  $P_{ABCD} = 104$ i na tym zakończy lub dalej popełni błędy.

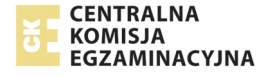

**Rozwiązanie zadania do końca z usterkami, które jednak nie przekreślają poprawności rozumowania (np. błędy rachunkowe, błędy w przepisaniu, itp.) ................................. 5p.** 

**Rozwiązanie pełne………………......……………………………...………………...……….... 6p.** Zdający obliczy objętość ostrosłupa: *V* = 624 .

#### **Uwaga.**

1. Jeżeli zdający we wzorze na objętość ostrosłupa pominie czynnik  $\frac{1}{2}$ 3 , to za całe

rozwiązanie może otrzymać co najwyżej **5 punktów**.

- 2. Jeżeli zdający popełni błąd polegający na niepoprawnym zastosowaniu definicji funkcji tangens, np.: przyjmie, ze jest to stosunek długości przyprostokątnej lezącej przy kącie do przyprostokątnej leżącej naprzeciw tego kąta, to za całe rozwiązanie może otrzymać co najwyżej **4 punkty.**
- 3. Jeżeli zdający popełni błąd polegający na tym, że niepoprawnie ustali związki między długościami boków trójkąta prostokątnego o kątach ostrych  $30^\circ$  i  $60^\circ$ , np. przyjmie, że wysokość trapezu to  $8\sqrt{3}$ , to za całe rozwiązanie może otrzymać co najwyżej **4 punkty.**
- 4. Jeżeli zdający błędnie przyjmuje, że trapez *ABCD* jest równoramienny lub przyjmie, że podstawy tego trapezu mają długości 16 i 10, to za całe rozwiązanie może trzymać co najwyżej **1 punkt.**

#### **Przykładowe rozwiązanie**

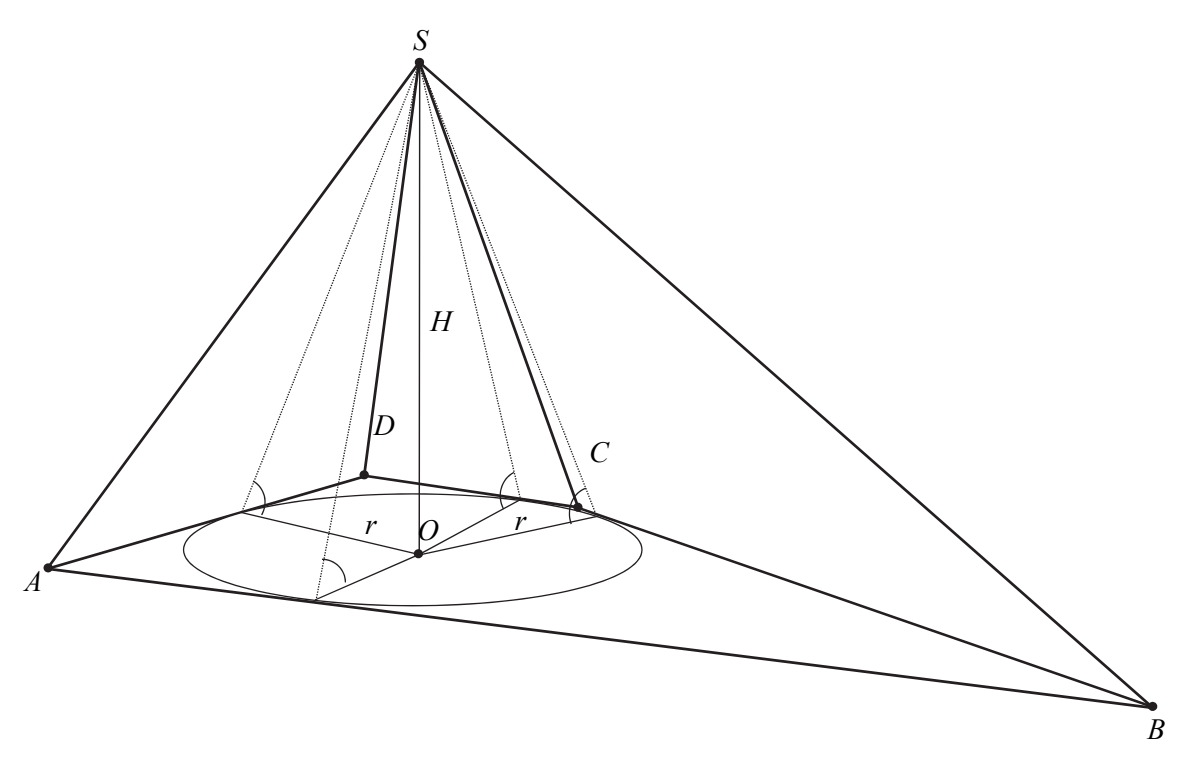

Ponieważ w tym ostrosłupie wszystkie ściany boczne nachylone są do podstawy pod tym samym kątem, więc spodek *O* wysokości *H* ostrosłupa jest środkiem okręgu wpisanego w wielokąt będący podstawą ostrosłupa. Niech *r* oznacza promień okręgu wpisanego w podstawę, *h* – wysokość trapezu *ABCD* , *H* natomiast niech oznacza wysokość ostrosłupa.

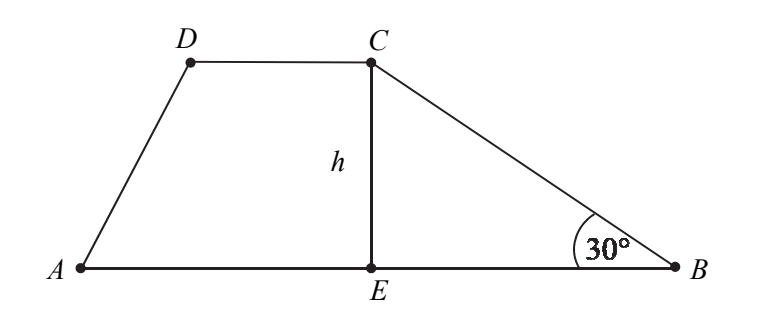

Ponieważ w trapez można wpisać okrąg, więc spełniony jest warunek:  $|AB|+|CD| = 26$ . Korzystając z własności trójkąta prostokątnego *EBC* o kątach30° , 60° , 90° , otrzymujemy:  $h = |CE| = 8$ , a stąd wynika, że  $r = 4$ .

Ponieważ tg $\alpha = \frac{9}{2}$ , więc  $\frac{9}{2}$ 2 *H*  $=\frac{H}{r}$ i stąd obliczamy *H* = 18. Objętość tego ostrosłupa jest zatem równa

$$
V = \frac{1}{3} \cdot P_{ABCD} \cdot H = \frac{1}{3} \cdot \frac{|AB| + |CD|}{2} \cdot h \cdot H = \frac{1}{3} \cdot \frac{26}{2} \cdot 8 \cdot 18 = 624 \,.
$$

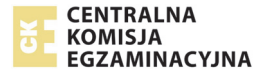